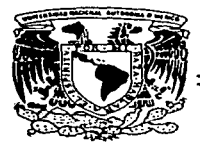

### **IINIVERSIDAD NACIONAL AUTONOMA** DE MEXICO

キュ<br>フセ

**FACULTAD DE CONTADURIA Y ADMINISTRACION** 

#### INTERNET COMO **HERRAMIENTA** EN.  $L_A$ PUBLICIDAD DE LAS EMPRESAS MEXICANAS

#### SEMINARIO DE INVESTIGACION ADMINISTRATIVA OUE PARA OBTENER EL TITULO DE:

### **LICENCIADO EN ADMINISTRACION**

P R E s F N т EDITH DOMINGUEZ CALIXTO

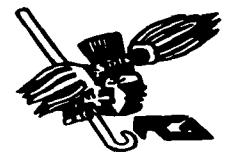

TESIS CON **FALLA DE ORIGEN** 

ASESOR DEL SEMINARIO: L.A.E. LUIS FERNANDO RUILOBA PEREZ

98356

MEXICO, D.F.

TACULTUR PE CONTAFERIA E ANGINSTRACION 1997  $14$  1997 **COONLYNAGION DE**<br>EXAMENES L'OPESIONALES

33

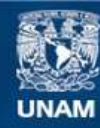

Universidad Nacional Autónoma de México

**UNAM – Dirección General de Bibliotecas Tesis Digitales Restricciones de uso**

## **DERECHOS RESERVADOS © PROHIBIDA SU REPRODUCCIÓN TOTAL O PARCIAL**

Todo el material contenido en esta tesis esta protegido por la Ley Federal del Derecho de Autor (LFDA) de los Estados Unidos Mexicanos (México).

**Biblioteca Central** 

Dirección General de Bibliotecas de la UNAM

El uso de imágenes, fragmentos de videos, y demás material que sea objeto de protección de los derechos de autor, será exclusivamente para fines educativos e informativos y deberá citar la fuente donde la obtuvo mencionando el autor o autores. Cualquier uso distinto como el lucro, reproducción, edición o modificación, será perseguido y sancionado por el respectivo titular de los Derechos de Autor.

A mi Seflor Jesucristo:

Por darme la oportunidad de conocer su amor y por permitirme contar con el apoyo incondicional de mis Padres, Elias y Elvira; de mi hermana Nimsy, de mi novio Daniel y de mi abuelita Ascensión; quienes en todo momento me han sabido ayudar y orientar.

A mi Asesor LA.E. Luis F. Ruiloba Pérez:

Por el tiempo dedicado al presente trabajo, por su amistad, confianza y entusiasmo incondicional; Así mismo por su compromiso para engrandecer con su experiencia y conocimientos a nuestra Alma Máter, la Universidad Nacional Autónoma de México.

A la Iglesia de Dios en Cristo:

Por sus oraciones y palabras de aliento que en todo momento supieron darme.

A Silvia, Eréndira y Alberto:

Por estar siempre conmigo en todo momento, comprendiéndo mi carácter y mi íorma de trabajo.

Edith Domínguez Calixto

 $\mathcal{L}^{\mathcal{L}}(\mathcal{L}^{\mathcal{L}})$  and the contribution of the contribution of the contribution of the contribution of the contribution of the contribution of the contribution of the contribution of the contribution of the con

## **Indice**

the company of the company of the company of

and a strategies of the second service

## **Objetivos Introducción Capítulo 1 Publicidad**

game in the main of

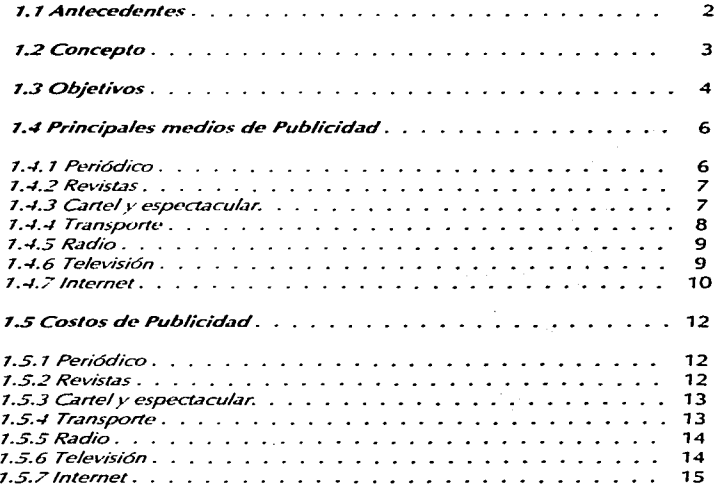

## Capírulo 2 Internet

 $\frac{1}{2}$  and the second contract  $\hat{f}$  and  $\hat{f}$  are  $\hat{f}$  and  $\hat{f}$  are  $\hat{f}$  and  $\hat{f}$  are  $\hat{f}$  and  $\hat{f}$ 

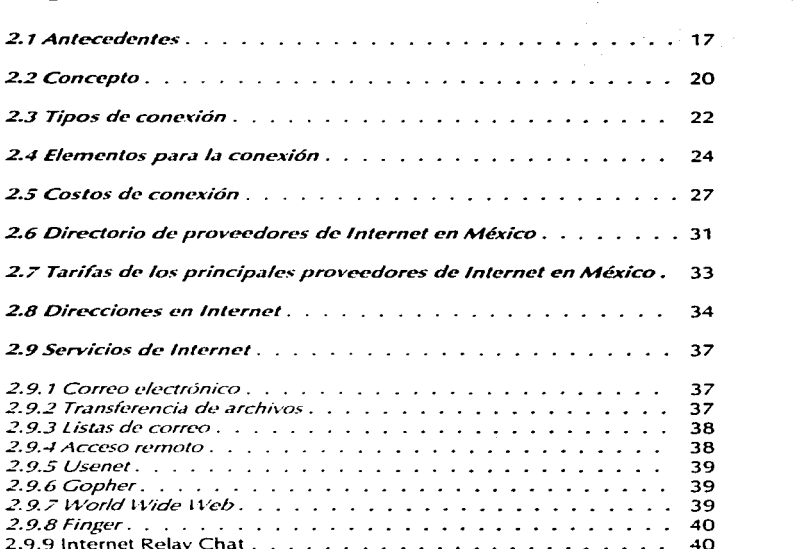

المواقع المستخدم المواقع المستخدم المستخدم المستخدم.<br>والمستخدم المواقع المستخدم

## Capítulo 3 Publicidad en Internet

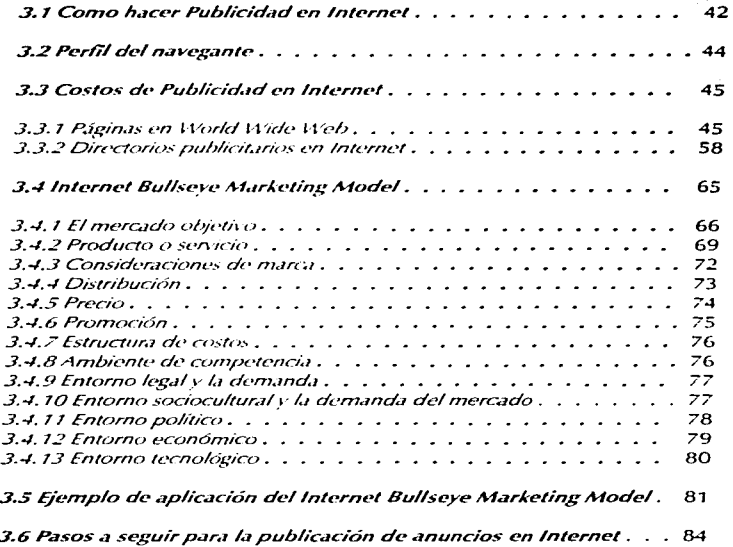

**Contract Contract** 

## **Conclusiones** Bibliografía Hemerografía

Obietivo General:

Brindar al administrador del área de mercadotecnia una visión general en cuanto a la forma de hacer Publicidad en la actualidad combinando los adelantos tecnológicos con las necesidades de expansión de las empresas mexicanas.

Objetivos Específicos:

Mostrar los inicios y los diferentes conceptos de Publicidad; así como los principales medios para dar a conocer mensajes comerciales y los costos que cada uno de ellos representa para las organizaciones.

Facilitar al usuario una visión general en términos sencillos de lo que es Internet, qué se necesita para tener acceso a esta tecnología y los servicios que retribuye a la entidad que decide ingresar a los adelantos de la comunicación.

Avudar al lector a tomar la mejor decision contemplando como una buena alternativa la Publicidad en Internet, presentando diferentes paquetes publicitarios dentro del World Wide Web

Brindar al administrador un panorama amplio del desempeño que ha venido teniendo. Internet dentro de la Publicidad global, mostrando también las características de las personas que tienen acceso a esta forma de hacer Publicidad: así como las formas que existen para llevar un mensaje comercial a la gente que accesa a la red.

Guiar al empresario para decidir si un producto o servicio puede ser anunciado con éxito en Internet.

# Introducción

Con el paso del tiempo, el hombre ha venido modificando su entorno, con la finalidad de hacer más fáciles las tareas que a el corresponden. Debido a tales cambios la tecnología se ha visto envuelta en una espiral ascendente que podría parecer infinita. porque se ha convertido en algo necesario para el hombre en todos los imbitos de su istel a

Se dice necesario, porque al mirar alrededor de cada sociedad, podemos encontrar múltiples elementos técnicos como el teletono, la televisión, el radio. y con mayor presencia cada vez, la computadora: que han venido a dar un servicio va irremplazable a la población que hace uso de ellos.

También dentro de las empresas tales elementos tiene una imixortancia verdaderamente trascendental para llevar al cabo sus actividades. Y por tanto es necesario que el ente organizativo, este siempre en búsqueda de los implementos más recientes para hacer más fácil sus labores y más productivos sus ambientes de trabajo.

Pero desgraciadamente en México la mayoría de las empresas pequeñas y hasta algunas medianas se están quedando al margen de todos los adelantos tecnologicos, debido a la falta de recursos, o lo que es peor aun, por falta de información que oriente a los directivos a tomar decisiones nara destinar recursos para ello.

Ante tal situación se decidió hacer el presente trabajo para mostrar de que manera el empresario, puede aplicar la tecnología mas reciente para beneficio de su empresa en algo tan fundamental como lo es la Publicidad.

En el Capitulo 1 del presente trabajo se muestra una visión amplia de lo que representa la Publicidad en la actualidad así como los hechos que anteceden a lo que hoy conocemos como tal. Además se muestran los principales medios masivos de comunicación en los cuales se pueden presentar mensajes comerciales y los costos que se deben de cubrir para poder tener un espacio dentro de ellos.

En el Capitulo 2 se muestra en sí lo que es Internet, sus origenes y los elementos que se necesitan para lograr, una conexión a la red. También se brinda una orientación para poder elegir el mejor proveedor de este servicio, va que de primera impresión la mayoría de la gente que está interesada en conectarse, se enreda entre tantos términos técnicos, y termina por mejor elegir a la ligera teniendo que sujetarse a tarifas elevadas y a servicios deficientes.

También en este Capítulo se hace un recorrido dentro de los principales servicios de Internet que pueden ser empleados por la empresa no sólo para dar a conocer su producto o servicio, sino que además puede recurrir a ellos como un medio de comunicación efectivo, como una fuente de información veraz y oportuna: y como un consejero de valor incalculable, debido a que miles de usuarios de Internet están dispuestos a avudar y a orientar a otros usuarios, dentro de los cuales. en un futuro no muy lejano, se encontrarán las empresas mexicanas que estén dispuestas a aceptar el reto de la actualización.

En el Capítulo 3 se plasma de qué manera ha intervenido Internet en la Publicidad para convertirse en el medio de comunicación con mayor cobertura. Así mismo se tratan las formas más comunes para presentar un mensaje comercial dentro de la red, y cuanto cuesta la publicación de un anuncio. Además se muestra un modelo para determinar si un producto o servicio puede ser publicitado con éxito en Internet.

# **Capítulo 1 PUBLICIDAD**

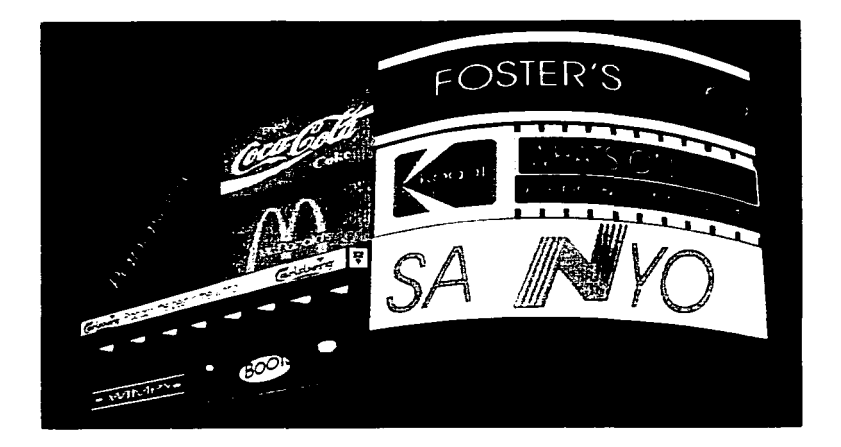

#### 1.1 Antecedentes

El primer antecedente que se conoce de la Publicidad tuvo lugar en "las Antiguas Roma" y Grecia, cuando los pregoneros ofrecían sus mercancias de pueblo en pueblo", y la comunicación de sus ideas se limitaban solo a la comunicación verbal.

the company's company's com-

No fue hasta hace 3.000 años, cuando se encuentran indicios de la "Publicidad escritaen la antigua ciudad de Tebas en Roma, donde se encontró un papiro en el cual se redactaba el anuncio de la fuea de un esclavo", sin otro fin más que el de recuperarlo. Aunque fue en la ciudad de Pompeya, donde se orientó la Publicidad escrita hacia objetivos más comerciales, mediante el uso de símbolos grabados en las paredes de las casas y edificios que representaban los productos y servicios que se ofrecían.

Evolucionando los medios de comunicación, la Publicidad pudo concretar su existencia a partir del descubrimiento de la imprenta en 1439 y fue entonces cuando se presenta el ambiente propicio para el surgimiento de los Semanarios y Periódicos ingleses, como el Daily Courant v et Weekly News, donde se destinaban páginas para anuncios clasificados las cuales tenían buena aceptación con los lectores, convirtiendose así en un medio efectivo para hacer del conocimiento público los productos y servicios que existían en la comunidad donde éstos tenían presencia.

El medio social que se vivía a finales del siglo XVIII dio pie a que se desarrollaran en gran escala los medios tecnológicos de producción, dando como resultado un excedente de producción, el cual ya podía ser comercializado a distancia debido a la evolución paralela de los transportes terrestres y acuáticos. Y fue allí donde la Publicidad complementó la actividad de ventas va que tacilitaba los medios para dar a conocer los productos en las regiones más distantes.

El avance tecnológico apovó la evolución de la Publicidad

Poco a poco la Publicidad fue ganando importancia en las decisiones de los industriales. tanto que hasta la fecha juega un papel trascendental en la existencia de las empresas, va que muchas de ellas han establecido guerras publicitarias de las cuales dependenpara no perderse entre la competencia.

<sup>&</sup>lt;sup>1</sup> BREWSTER, Arthur J., Introducción a la Publicidad, pp.10

<sup>&</sup>lt;sup>2</sup> CRAWFORD, Publicidad, p.p.5

#### 1.2 Concepto

Debido al importante napel que iuega la Publicidad en la actividad mercantil actual muchas son sus definiciones, de las cuales se presentan algunas a continuación:

- · "Es la propagación de información pagada para el propósito de vender o avudar a vender mércancias o servicios, o para ganar la aceptación de ideas que hagan que la eente crea o actúe en determinada forma."
- · "Es la comunicación pagada, no personal, que por conducto de los diversos medios publicitarios hacen empresas comerciales, organizaciones no lucrativas o individuos que están identificados de alguna manera con el mensaje publicitario."<sup>4</sup>
- · "Presentación y promoción de ideas, bienes o servicios por un patrocinador identificado."
- · "Es cualquier forma pagada de presentacion y promoción no personal de ideas, bienes o servicios por un natrocinador identificado. "
- Arte de decir y vender

En las definiciones anteriores se pueden identificar los siguientes elementos en común:

- · Existe el hecho de informar, presentar, promocionar, comunicar, propagar datos en relación al producto o servicio que se esta publicitando.
- · Es notorio la presencia de un desembolso de dinero a cambio de la Publicidad.
- · Se determina que la Publicidad debe de ser impersonal
- · Tiene como finalidad el vender un producto o servicio y de influenciar en la conducta del cliente.

Tomando en cuenta los elementos identificados se propone un concepto aplicable a la Publicidad que se realiza actualmente: Es la presentación en los medios masivos de comunicación no personales, de información descriptiva de un producto o servicio, la cual es pagada por un patrocinador, con la finalidad de ser conocido y considerado por el cliente potencial para la compra.

<sup>&</sup>lt;sup>3</sup> BREWSTER, J. Arthur. Introduccion a la Publicidad. Editorial CECSA. pp. 27.

<sup>\*</sup> WATSON, S. Dunn. Publicidad. Editorial UTEHA. pp. 7.

<sup>&</sup>lt;sup>5</sup> WRIGHT/WINTER/ZEIGLER. Advertising. Editorial Mac Graw-Hill. pp 9.

<sup>&</sup>lt;sup>4</sup> Asociación Americana de Mercadeo

#### 1.3 Obietivos

Al tomar la decisión de lanzar una campaña publicitaria para cierta empresa, es esencial que ésta tenga bien definidos los objetivos que se pretenden alcanzar con ella, va que de esto dependerán la selección de los medios de Publicidad. la duración de los anuncios, y las dimensiones de los mismos.

Dentro de los objetivos que persigue la Publicidad se hacen notar los siguientes:

a) "Apovar las ventas personales." "Como se menciona en su concepto, la Publicidad se debe de llevar al cabo de una manera impersonal, brindando la información necesaria. para que al momento de realizar la venta riersonal, el cliente lleve una imagen o una. idea del producto o servicio que se le va a ofrecer de una manera más detallada y refuerce esa idea, para culminar con la venta.

b) "Lanzar un nuevo producto."" Debido a que la Publicidad transmite ideas, es un buen medio para dar a conocer los productos de reciente creación, que muchas veces aunque son buenos y cumplen con las expectativas del cliente, por no tener una correcta difusión, quedan en el olvido.

e) "Recordar a los consumidores los productos establecidos." En la competencia actual, es de vital importancia que las empresas promuevan los productos va establecidos, va que en la carrera de la competencia, la Publicidad ha desempeñado un papel importante para que el consumidor determine que marca va a consumir y que servicio va a contratar.

d)" Aumentar las ventas."<sup>10</sup> Definitivamente este es uno de los objetivos claves para la supervivencia de la empresa de carácter mercantil, va que sin las ventas desaparecería irremediablemente, y es por esa razón que la Publicidad es fundamental para incrementar este rubro al dar a conocer el producto y los beneficios que este brinda al consumidor.

f) "Entrar a un mercado nuevo."<sup>11</sup> Dependiendo del medio de comunicación que se utilice y del segmento al que esté va dirigido, se puede determinar a que mercado se esta impactando y a que nuevo mercado es probable entrar con el producto publicitado.

 $"$  Ibid  $"$ 

ANTRIM.H William Publicidad Editorial UTEHA. pp.2

<sup>&</sup>lt;sup>\*</sup> Ibid 7

<sup>&</sup>quot; Did 7

<sup>&</sup>lt;sup>10</sup> Ibid 7

g) "Comunicarse con los clientes potenciales."<sup>12</sup> Debido a la especialización de los medios de comunicación, ahora se considera más probable tener un contacto motivacional con los clientes que verdaderamente tiene un interés por el producto que se esta publicitando, va que la segmentación en los medios, es cada vez más definida.

<sup>12</sup> BANGS, H. David Jr. Creando clientes. Ediciones Macchi. pp. 71

#### 1.4 Principales medios de Publicidad

Son aquellos medios masivos de comunicación que brindan un espacio dentro de sus ediciones para anunciar productos o servicios, mediante el intercambio de  $\mu$ na retribución económica por la prestación de este servicio.

Entre los medios de Publicidad, es posible dividirlos en dos grandes grupos; los medios impresos, y los medios audiovisuales.

Los medios impresos son aquellos que su principal función es brindar información por medio de la lectura de mensajes impresos, en distintos tamaños, empleando diferentes técnicas y materiales para su impresión.

Los medios audiovisuales son aquellos que mediante imágenes y sonidos, transmiten el mensaje publicitario a una audiencia.

A continuación se menciona los medios más utilizados dentro de los medios impresos:

#### 1.4.1 Periódicos

Es un medio publicitario impreso que cuenta con una circulación y alcance adaptable a las necesidades de la empresa, porque dependiendo del periódico que se trate, puede ser de circulación nacional como "El Universal", "El Heraldo", "Excélsior", o de circulación local como "El Valle". "El Norte", etc.

Las ventajas de la Publicidad en el periódico son:

- · Difusión rápida
- · Diversidad de públicos
- · Precio de venta bajo
- Abundan lectores asiduos y permanentes
- Costos publicitarios bajos

Las desventajas de la Publicidad en el periódico son:

- · Limite de colores
- · Solo se limita a la expresión escrita y gráfica
- · No se identifica al cliente lector
- · Se limita el espacio por el costo

 $\epsilon$ 

and the contract of the companies of the contract of the contract of the contract of the contract of the contract of the contract of the contract of the contract of the contract of the contract of the contract of the contr

#### 1 J 2 Rovietas

Este medio se considera como un medio permanente, ya que el lector por lo general las colecciona habitualmente. Así mismo la información que en ella está presente puede ser consultada en cualquier momento, y aunque las promociones o la vigencia del anuncio havan caducado, los datos corporativos siguen siendo validos, en un lapso de tiempo razonable, para que el chente se acerque a la empresa.

Las ventaias de la Publicidad en revistas son:

- · Especialización del lector
- · Mayor tiempo de lectura
- · Textos publicitarios mas largos
- · Imágenes a color
- · Costos publicitarios moderados

Las desventaias de la Publicidad en revistas son:

- · Caducidad de promociones en lecturas posteriores a la publicación
- · Limite de espacio por el costo
- · Solo se limita a la expresión escrita y gráfica
- · Desinterés anticipado por lectores no especializados en el tema de la revista

#### 1.4.3 Cartel y espectacular

Hay quienes lo conceptualizan como un grito en la pared, ya que su principal característica es la sencillez y la rapidez para comunicar. Se acostumbra colocarlos en las fachadas de los edifícios o en lugares concurridos donde la mayoría de la gente pueda verlos.

Cuando un cartel toma dimensiones más grandes se convierte en un anuncio espectacular y normalmente se colocan en las azoteas o en muros ciegos de los edificios aledaños a grandes avenidas.

Las ventajas de la Publicidad en carteles y espectaculares son:

- · Llamar la atención en un instante
- · Transmite mensajes con el lector en movimiento
- · Gran número de lectores
- · Costos publicitarios moderados

Las desventaias de la Publicidad en carteles y espectaculares son:

- · Las inclemencias ambientales los degradan fácilmente
- · Alto costo de mantenimiento
- · Requieren iluminación adicional
- No funcionan si se ubican en lugares no concurridos

#### 1.4.4 Transporte

Los primeros indicios que se dieron de este tipo de anuncios, fue en los camiones repartidores de las mismas empresas, va que mediante rótulos de color identifican la marca y el producto que distribuyen.

Otra manera de anunciar en el transporte, se presenta en los transportes colectivos, el cual tiene gran valor publicitario, ya que la gente que los utiliza, en el travecto por lo regular va distraída y ocupando ese tiempo en leer los anuncios que se les presenta, va sea en forma de cartel, o calcomanía.

A principios de 1996 se retoma una modalidad que va se había presentado por primera vez en 1983, que consiste en imprimir en el exterior del vehículo el mensaje publicitario de la empresa que hava contratado este servicio, complementando así la Publicidad que se maneja en el interior mediante el empleo de carteles que se limitan a comunicar su mensaje a las personas que utilizan el servicio. La Publicidad exterior en el transporte se vio favorecida con la privatización del servicio, además de que favorece a la apariencia del paisaje urbano, va que en vez de tener camiones sucios, se puede ver un comercial vistoso. Ileno de color y obligatoriamente limpio.

Las ventajas de la Publicidad en el transporte son:

- · Es móvil y recorren diferentes puntos de la ciudad
- · Público frecuente y cotidiano
- · Diferentes tipos de público
- · Tiempo suficiente para la lectura del anuncio
- · Guían al cliente al punto de venta
- · Costos publicitarios moderados (Publicidad interior)

Las desventajas de la Publicidad en el transporte son:

- · Desprestigio del producto o servicio por la manera de conducir del chofer repartidor
- · Deslucimiento del anuncio por la falta de limpieza del vehículo
- · Carteles maltratados por parte de los usuarios

 $\bullet$ 

Dentro de la Publicidad Audiovisual podemos encontrar los medios más conocidos por la población, va que además de la Publicidad, presentan programas de entretenimiento  $\ddot{\mathbf{a}}$  información

Estos medios principalmente son los siguientes:

#### $1.4.5$  Radio

Se encuentran ubicados los anuncios publicitarios como una forma de intermedio entre los bloques de los programas, los mensajes son breves, pero concisos, dando a conocer la información necesaria para que el producto seu conocido, así también el lugar donde puede ser encontrado.

Existen cadenas radiales que prestan este servicio, las cuales pueden ser locales o nacionales. Dentro de las emisoras locales, se presentan anuncios que incumben a cierta área de República, siendo ésta una alternativa de Publicidad para la empresa micro y pequeña. Así también las empresas radiodifusoras nacionales presentan anuncios de las emoresas grandes que pueden tener los recursos tanto para pagar el anuncio. como para tener sucursales en todo el nais

Las ventaías de la Publicidad en radio son:

- · Audiencia amplia
- · Variedad de públicos
- . No se necesita tener la mirada del público
- · Público frecuente
- · Repeticiones continuas del anuncio
- · Costos de publicidad en escala

Las desventaias de la Publicidad en radio son:

- · Fastidio por la audiencia por tantas repeticiones
- · Solo se presenta una descripción breve del producto o servicio
- · No quedan permanentes los puntos de contacto como los teléfonos o direcciones

#### 1.4.6 Televisión

Medio de comunicación, que presta servicios de Publicidad, y que mediante el empleo de imágenes y sonido, puede mostrar la apariencia, funcionalidad y usos de los productos, así como el desempeño de los servicios que se ofrecen en ella.

En México la televisión pública actualmente se divide en dos grandes empresas las cuales son Televisi y Televisión Azteca. Dentro de la televisión privada existe Multivisión, y Cablevisión, las cuales garantizan una audiencia de un segmento de mercado más alto, debido a que se requiere una cuota mensual por los servicios y de una instalación especial.

Las ventajas de la Publicidad en televisión son:

- · Audioncia masissa
- · Todo tipo de público
- · Presencia coroorativa a gran escala
- · Cobertura Nacional
- · Costos recurierables en ventas

Las desventaias de la Publicidad en televisión son :

- Alto costo de Publicidad
- · El público intercambia los canales en la barra de anuncios comerciales con el control remoto

#### $1.4.7$  Internet

Este es el punto que se tratará más a fondo durante el presente trabajo, ya que se mostrará todos los pasos a seguir para poder contar con los apoyos que brinda la red para propiciar el contacto comercial.

Recientemente, ha surgido una nueva tendencia de Publicidad, que se basa en la supercarretera de la información, que ha jugado un papel importante en los anuncios de las grandes empresas, porque en la Publicidad habitual añaden una dirección de Internet, en la cual se puede consultar con más detalle los productos y servicios que se están publicitando.

Además se puede agregar gráficas vistosas, segmentos de audio y video; aumentando el erado de atención que el usuario puede prestar al anuncio.

Las ventajas de la Publicidad en Internet son:

- $\bullet$  Acceso a la información las 24 hrs.
- · Interacción directa con el cliente
- · Cobertura nacional e internacional
- · Disminución de costos de operación
- · Incorporación de la micro, pequeña y mediana empresas al comercio internacional

#### Internet como herramienta en la Publicidad de las empresas mexicanas

- $\bullet$  Promoción de ventas
- · Apovo a canales de distribución
- · Consulta por clientes con verdadero interés
- · Atención al segmento específico al que va dirigido el producto.
- · Espacio suficiente para detallar las características de los productos
- · Información gratuita para el cliente
- · Impacto mundial, lo cual se puede traducir en exportaciones para la empresa
- Apovo a imagen institucional como una empresa de vanguardia

Las desventaias de la Publicidad en Internet son:

- · Se necesita equipo de cómputo y una suscripción a Internet
- · El idioma en que esté diseñada la página limita al público interesado

#### 1.5 Costos de Publicidad

A continuación se muestran los costos de Publicidad que están viegntes para el primer semestre de 1997 en los medios masivos de comunicación impresa.

the company of the company of

#### 1.5.1 Periódicos

Los anuncios pueden ser de diferentes tamaños, y en diferentes periódicos; para efecto de esta investigación se tomó en cuenta la tarifa vigente en la segunda quincena de enero de 1997 para el anuncio más pequeño y el más grande del periódico Excélsior, el cual maneia un segmento medio alto de mercado.

El anuncio más pequeño tiene un costo de \$195.50 diario de Martes a Sábado y \$215.05 diarios los Domingos y Lunes. El cual tiene unas dimensiones de 2 cms. de ancho por 4 cms, de largo, en el cual se puede colocar un pequeño mensaje dando a conocer los datos más generales de la empresa, del producto, o del servicio.

El anuncio más grande que se puede publicar en el penódico es una plana completa de ocho columnas, cuvo costo es de \$37.950 diarios de Martes a Sábado y \$41.745 diarios. Domingos y Lunes.

#### 1.5.2 Revistas

El tamaño mínimo, puede variar de una revista a otra, para efectos de esta investigación se toma en cuenta las tarifas de la Revista Época, vigentes en la segunda quincena de enero de 1997, la cual maneja una publicación semanaria.

La tarifa para el anuncio más pequeño que tiene una dimensión de 5 cms, de ancho por 5 cms. de largo es de \$2,760 en el interior de la revista. También se puede colocar Publicidad en una página completa en el interior de la revista, la cual tiene un costo de \$35,880 y hasta \$48,990 por la cuarta de forros, la cual es la página del reverso de la portada.

#### Internet como barramienta en la Publicidad de las empresas mexicanas

and the company of the com-

#### 1.5.3 Cartel y espectacular

ţ

Las cotizaciones para este medio de publicidad son muy variables, dependiendo de los materiales utilizados en Lui Idrosción de los mismos

Otro aspecto que repercute en los costos de los anuncios de este tipo, es el espacio donde se van a colocar, puede ser que el cartel sea colocado en una pared donde no cause ningún easto. pero también existe la opción de rentar algún lugar donde sea necesario el desembolso de una cantidad para poder estar presente.

El costo que la empresa serigráfica Grupo Amisadas cobra para realizar un cartel en cartón couche con una dimensión de cúatro hoias tamaño carta, es decir 60 cms, por 40 cms., y que cuenta con selección de culor a gusto de la empresa y un tirale de 1.000. impresiones: se estima alrededor de \$ 6.000.00. dependiendo del diseño que se elija.

Para colocar un cartel en la via pública, no es necesario cubrir ningún tipo de cuota, sólo es necesario respetar los señalamientos de NO ANUNCIAR y la propiedad privada que no permita en sus paredes este tipo de Publicidad.

Los especticulares son los anuncios en donde se debe de pagar una renta por el espacio que esta ocupando el comercial. La empresa Technoprint presta el servicio de anuncios espectaculares en dos tamaños básicamente que son: 12.90 mts. ( or 7.20 mts. v. 12.90 mts por 3,60 mts, los cuales pueden ser colocados en dos formas diferentes, va sea en azotea el cual tiene un precio girando entre los \$ 3,450.00 y \$ 9,200.00 al año, y los anuncios espectaculares unipolares, los cuales constan de un tubo metálico de 36 pulgadas de diametro y 5, pulgada de espesor, el cual tiene un costo de hasta.  $\mathbf{s}$  $9500000 \text{ at } 50$ 

Estos precios incluven 2 cambios de pintura al año y la rotulación correspondiente, las cantidades pueden variar dependiendo de la zona y la altura en la que va a ser colocado el anuncio.

#### 1.5.4 Transporte

Este medio es de reciente creación, y por tanto son pocas todavía las empresas que prestan este servicio, Technoprint es una ellas, y se podría decir que es una de las primeras que rescatan este tipo de anuncios.

Para colocar un anuncio en la parte lateral de un microbús, esta cobrando aproximadamente \$1,220.00 mensuales, dependiendo de la calidad del material y el arte empleado en la elaboración del mismo.

También se pueden colocar anuncios en la parte posterior de los microbuses, con el pago de \$720.00 mensuales como mínimo. dependiendo de los materiales y las características del dibuio.

the second contract of the contract of the second contract of the contract of the contract of the contract of

Ahora a continuación se considerarán los costos para los medios de comunicación masiva audiovisuales, como son el radio, televisión e Internet.

#### $1.5.5$  Radio

La radiodifusora consultada, en el mes de febrero de 1997 para el ejemplificar este medio de publicidad tue la Organización Radio Centro, la cual tiene un grupo de estaciones dirigidas a diferentes segmentos de mercado, debido a la música que se presenta en los programas o a los temas tratados en ellos.

Para poder tener acceso a una tarifa, es necesario presentar inicialmente una idea del producto a anunciar y en base a las características del público al que va dirigido el producto, se elige la estación ideal para el anuncio.

Una estación intermedia en cuanto a su segmento de mercado fue Radio Joya, teniendo una audiencia de 275,132 personas de un nivel económico medio.

Los anuncios comerciales reciben el nombre de spots, los cuales en esta estación van desde \$630.00 v hasta \$700.00 por 20 segundos, dependiendo del programa en el cual w desee insertar el anuncio.

También se puede contratar los servicios de algún locutor de renombre, los cuales se cobrarían aparte, y los precios los establecen los locutores mismos basándose en la oferta y la demanda que ellos tengan.

#### 156 Televisión

Las tarifas de anuncios en televisión tienden a ser los más caros debido a la cobertura tan amplia y a la diversidad de público que atrae.

Las tarifas consultadas para este trabajo fueron las de la empresa Televisa, las cuales están en vigor a partir del 1 de abril de 1996 y con vigencia hasta que se presente un incremento en las coberturas.

El anuncio más caro fue el de clase AAA con una presencia de 60 segundos dentro de programas en el canal 2, en el horario de las 17:00 a 24:00 hrs; el cual tiene un precio de \$1,206,000.00

El anuncio más barato fue el de clase A con una presencia de 20 segundos dentro. Ja sección de corte de estación en el canal 9, en el horario de 24:00 a 17:00 hrs: el cual tiene un precio de \$32.000.00

#### $7.5.7$  Internet

Este nuevo sistema de comunicación tiene costos muy variantes, va que puede publicitarse desde un servidor propio conectado directamente a Internet, o también contar con los servicios de un proveedor que suministre el servicio, el cual se ajusta a las características y necesidades de la empresa que los solicite.

Dentro de los servicios ofrecido por los proyeedores se encuentran los que ofrece los servicios de diseño y publicación de una página particular o los servicios de un directorio publicitario, el cual presenta en orden altabético un grupo de empresas inscritas en éste.

Más adelante se expondrá con más detalle los costos y las características de los tipos de servicios publicitarios que hasta ahora han venido surgiendo en la red.

# **Capítulo 2 INTERNET**

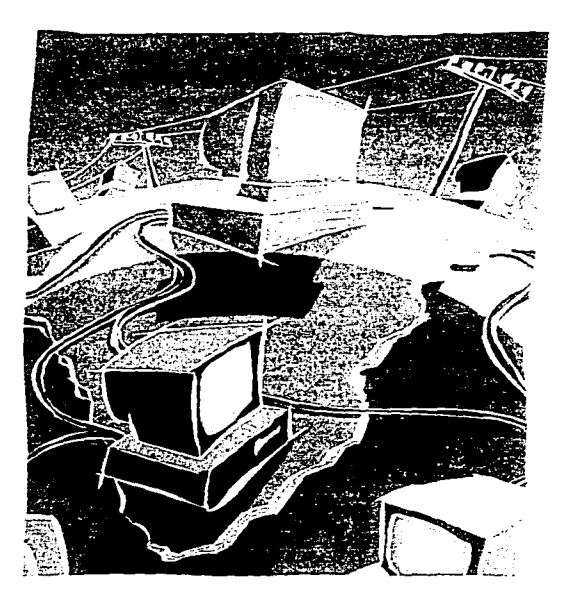

#### 2.1 Antecedentes

Una vez que las computadoras, va habían tomado en la década de los 60's un lugar importante en la vida de los investigadores de la Defensa de los Estados Unidos, vieron la necesidad de estar conectado unos con otros para intercambiar información y ahorrar en un inicio el traslado de una oficina a otra

La solución para ello fue el conectar sus computadoras en red, esto significa conectar dos o más computadoras entre sí, para permitir la comunicación entre las personas y compartir recursos de interés común. A este tipo de red se le llama LAN por sus siglas en inglés "Local Area Network" y que en español sería red de área local. Y sólo consistia en conectar directamente las computadoras con algún cable. Como se puede ver en la Fig.  $\mathbf{1}$ .

Posteriormente se necesitó la comunicación de las redes LAN de otros centros de investigación cercanos con la Defensa de los Estados Unidos, los cuales -mediante una línea dedicada pudieron tener contacto, pero está conexión representaba altos costos va que este tipo de red necesitaba largos tramos de cable para lograr la comunicación. A la red con estas características se le llama WAN por sus siglas en inglés "Wide Area Network" y que en español sería red de área extensi. Como se muestra en la Fig. 2.

Ante la problemática de los costos, los investigadores crean un sistema que en vez de utilizar un tendido de cables, utiliza la red telefónica. Esto pudo ser gracias a la creación de un nuevo elemento llamado módem. Lo llamaron así, porque es la contracción de modular-demodular, acción que el módem ejecuta con las señales digitales de la computadora para convertirlas en señales analógicas, las más utilizadas en las redes telefónicas.

La primera red experimental que utilizaba una tecnología igual a la de Internet, incluía cuatro computadoras y fue desarrollada en 1969. Para la década de 1970 comenzó con una red denominada ARPANET, nombre que surge por sus siglas en inglés Advanced Research Proyects Agency Net, lo que en español significa red de la Agencia para Provectos de Investigación Avanzada, que estaba patrocinada por el Departamento de Defensa de los Estados Unidos cuvo objetivo era probar métodos de resguardo para las redes de computadoras en caso de ataque militar.

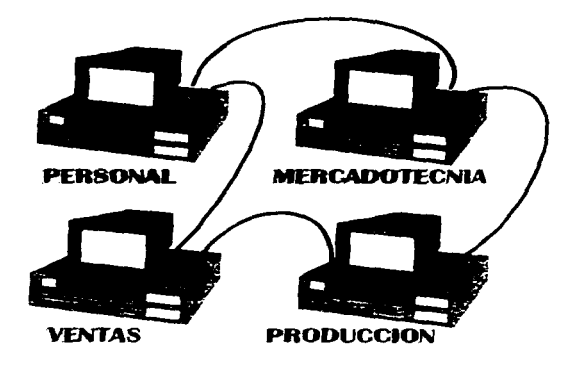

Fig. 1. Red Tipo LAN (Red de Area Local)

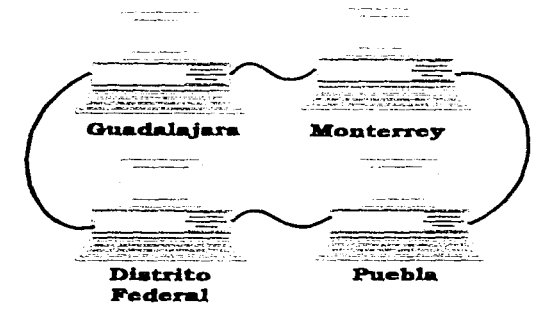

Fig. 2. Red Tipo WAN (Red de Area Extensa)

 $\bullet$ 

page and the

ARPANET, fue dividido en dos redes: Una de ellas MILNET, la cual se ocupó de asuntos militares, en tanto que la otra que continuaba siendo ARPANET seguido de la palabra INTERNET seguía transportando datos de investigación y de otros campos de acción. Para mediados de los años ochenta, la Fundación Estadounidense para la Ciencia (NSF, National Science Foundation) enlazó seis centros de supercomputadoras de los Estados Unidos en una red llamada NSENET, en honor a la Fundación que la creo, la cual más tarde sustituve a ARPANET.

Para finales de los ochentas la Fundación Estadounidense para la Ciencia pasó el financiamiento y la administración de su red (NSENET) a un grupo no lucrativo de universidades, llamado MERIT (Michigan Educational Research Information Triad), el cual trabaió en conjunto con MCI e IBM en extender y mejorar el acceso nacional a la red a alta velocidad. Este grupo de trabajo se denominó ANS (Advanced Network Services)

Dentro de la NSENET se había establecido una política de uso aceptable, que no permitía acceso comercial. Sin embargo, las empresas va empezaban a interesarse y la apariencia de la red comenzaba a cambiar.

En 1990, la NSENET había desplazado a ARPANET y para 1991 la NSENET cambió su nombre a NREN (National Research and Educational Network). Esta red iba a usar a la NSENET como base y sus objetivos eran similares a las de ARPANET. El único cambio radical que sufrió fue el nuevo enfoque por medio del cual reunió organizaciones gubernamentales y comerciales, lo que vino a significar que la política no comercial de sus origenes habían desaparecido en su mayor parte.

Con la finalidad de no quedarse atrás, desde luego, otras partes del mundo decidieron conectarse a la red, por ejemplo Canadá estableció CA\*NET y el NETNORTH. En Europa surgieron la EARN v EUNET las cuales son redes de importancia, dando así un carácter internacional a la red, ya que de esta manera se puede consultar a personas, instituciones y empresas de muchos lugares lejanos.

#### 2.2 Concepto

Analizando los antecedentes de Internet, se puede concebir un concepto por las funciones que desembeña, pero más recientemente hay quienes. La describen como "la red de redes, va que son muchas redes de naturaleza diversa, que unidas, han dado por resultado el mayor grupo de computadoras interconectadas en el mundo por líneas toletónicas<sup>211</sup>

Desde los elementos de la palabra Internet podemos determinar otro concepto ya que es una contracción de Internetwork System lo que en español sería: un sistema de intercomunicación de redes. el cual transporta información entre redes individuales a través de todo el mundo.

Partiendo de un punto academico se nuede definir como "la más grande, completa y compleja herramienta de aprendizaje que existe en el mundo, porque a través de ella se nuede tener acceso a las más avanzadas fuentes de conocimiento que permiten estudiar. prácticamente cualquier tema imaginable."<sup>14</sup>

Otra definición de Internet es que "representa un conjunto cuidadosamente integrado de tecnologías para la comunicación y el acceso a archivos."<sup>15</sup> Se dice que está cuidadosamente integrado, porque contorme tue creciendo la red fue necesario clasificar la información de acuerdo a la naturaleza de la información que se maneja en cada red y para ello fue necesario establecer un sistema que clasifica los datos por su nombre, del cual se hablará mas adelante.

Enfocando comercialmente al concepto de Internet se determina como un vínculo de información con un estrato de personas con educación superior, gran potencial de desarrollo y un poder adquisitivo mayor que la media, que pueden brindar opiniones. valiosas sobre las características de cualquier producto publicitado en la red.

Tratando de redondear una derinición que abarque la realidad de Internet en 1997 sería la siguiente:

Internet es la red de redes que esta haciendo del mundo un aldea global, en la cual se pueden realizar actividades de todo upo, basadas en la información que corre y reside dentro de ella.

<sup>&</sup>lt;sup>13</sup> KENT Peter Internet facil Editorial Prentice-Hall pp. 9.

<sup>&</sup>lt;sup>14</sup> WYATT,L Allen La magia de Internet Editorial Mac Graw-Hill pp. 5.

<sup>&</sup>lt;sup>15</sup> RANDALL, Neil Aprendiendo Internet en 21 dias. Editoral Prentice-Hall. pp. 7.

Cabe mencionar que Internet tiene incorporadas aproximadamente a 15,000 redes en más de 60 naciones. y estas a su vez están formadas por afrededor de 1.500.000 computadoras anfitrionas, las cuales prestan información a un gran numero de usuarios, los cuales son difíciles de calcular va que diariamente se anexan aproximadamente 1,000 usuarios diariamente y "se estima que hasta el 1996 existían 300,000,000 de usuarios a nivel mundial. $^{\star}$ <sup>16</sup>

<sup>&</sup>lt;sup>16</sup> Resumen ejecutivo de ADNET

#### 2.3 Tipos de conexión

Existen dos tipos básicos de acceso a Internet, se les conoce por una gran variedad de nombres, pero aquí se exponen de una maneta sencilla baciendo caso a la maneta en que operan.

· Acceso indirecto

Este es el tipo de acceso más común. La computadora es esencialmente una terminal conectada a una computadora principal por vía módem, la cual a su vez tiene acceso directo a Internet. Muchas veces los servicios y las capacidades quedan restringidos por el propietario de la computadora personal, o sea el proveedor de conexión. Fig. 3,

 $\bullet$  Acceso directo

Este es el tipo de acceso más conveniente para las grandes empresas, va que la computadora esta dentro de Internet por medio de una línea dedicada (un cable) y se convierte en un nodo individual, capaz de llevar a cabo todo lo que necesite de la red. lo que muchas veces esta restringido en el acceso indirecto. Fig. 4.

No importa cual de las conexiones se tenga, solo es necesario estar conectado para poder hacer uso de la red y para poder contactar a personas de interés para la empresa.

De acuerdo a las necesidades de la misma se escogerá la que más convenga, pero en un inicio se recomienda la indirecta para conocer las funciones de la red, y más tarde, conforme vayan creciendo las necesidades y objetivos de la empresa se planeará la conexión mediante una línea directa dedicada

the control of the analysis of

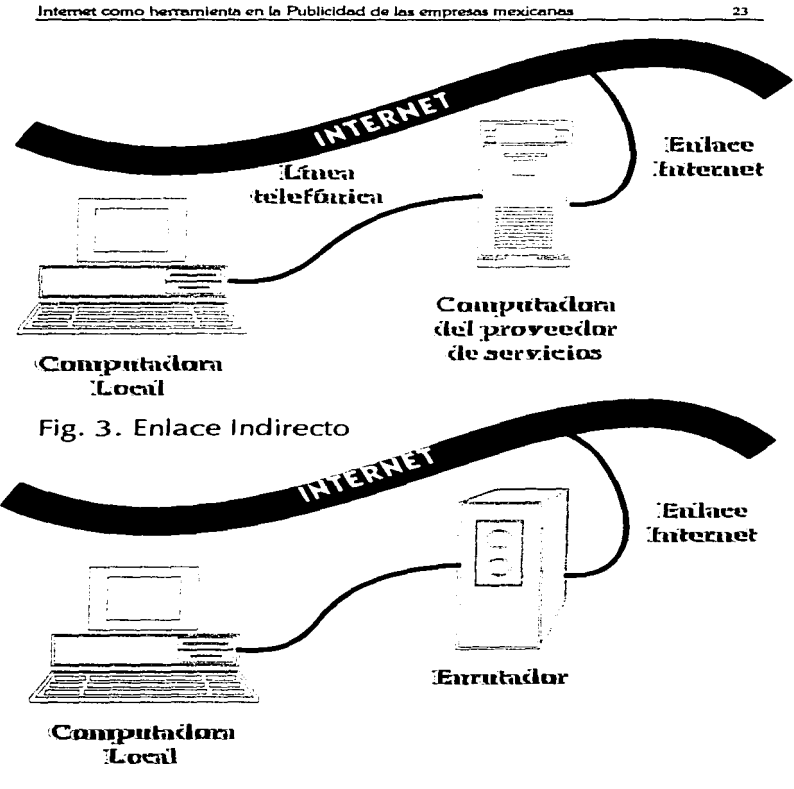

Fig. 4. Enlace Directo

#### 2.4 Elementos para la conexión

Prácticamente no es mucho el equipo que se necesita para conectarse a Internet, además los beneficios que traeran como consecuencia de la conexión serán mayores que lo que se invirtió en la compra del equipo. Si es que se adquirió, porque en la actualidad muchas son las empresas que mínimo cuentão con una computadora para realizar sus registros diarios, escritos o facturas.

Para lograr tener acceso indirecto a Internet se necesita los siguientes elementos y equipo. Fig. 5:

· Una computadora

and a market

Se recomienda utilizar una computadora personal (PC) con procesador 486SX a 25 Mhertz, con un minimo de 4Mbytes en memoria RAM, un monitor SuperVGA a color, que tenga un puerto serial RS-232. En caso de no poseer el equipo señalado, se puede utilizar uno de menor capacidad, aunque obviamente la calidad y rapidez de la transmisión no va a ser la misma.

· Un proveedor de servicios

Son compañías que compran computadoras con capacidades muy amplias, las cuales son conectadas a Internet y venden conexiones a Internet a quien lo desee. Para conocerlos es necesario consultar revistas y periódicos especializados en cómputo, ya que ahí es donde los proveedores anuncian sus datos para poder contactarlos. Son muchos y variados, se puede tener acceso completo, acceso parcial o acceso en tiempo limitado en una gran variedad de velocidades

· Paquetes computacionales adecuados

Existen variados programas de comunicación para computadoras personales que permiten el uso de módems de línea telefónica. Lo bueno de los paquetes computacionales o software de Internet, es que en su mayor parte son gratuitos. En cuanto se cuente con la conexión a Internet, se podrá descargarlo desde otra computadora mediante el tecleo de claves. Pero en mucho de los casos los proveedores de Internet realizarán los movimientos necesarios para dejar lista la computadora para navegar (término empleado para la acción que se realiza de ir de un lugar a otro de la red).

#### · Un módem

Los módems para línea telefónica pueden ser de dos tipos: Internos, que ocupan una ranura posterior en la Unidad de Disco de la computadora, y también los hay externos, que se conectan mediante los puertos seriales de la computadora, es decir se conectan mediante un cable a la computadora y es un aparato externo a ella. La capacidad mínima del módem deberá ser de 14.4 kbps (14.400 bytes por segundo, es decir 14.400 caracteres o letras por segundo).

#### · Una línea telefónica

Se requiere una línea telefónica convencional que cuente con un conector para la conexión del módem. Si no existe una salida telefónica cercana a su computadora, se debe instalar una extensión previamente a efectuar la conexión.

the company of the company of the

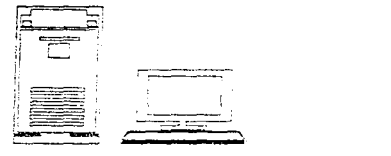

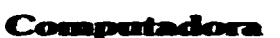

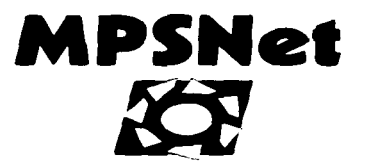

support the company of the company

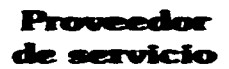

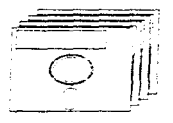

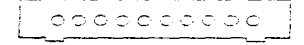

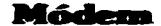

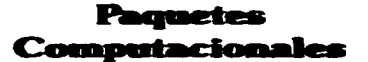

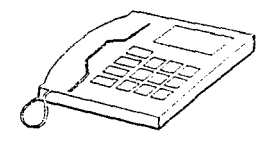

Linea telefónica

Fig. 5. Elementos para la conexión a Internet

#### 2.5 Costos de conexión

Como se menciona anteriormente se presentarán los costos de la conexión indirecta, ya que ésta va a ser el contacto inicial con la red para ir conociendo y aprendiendo lo que se puede lograr al ir navegando en la red. Y posteriormente si se llega a requerir una conexión directa, se recomienda consultar al proveedor para una cotización más acentada al tipo de conexión específica para la empresa, porque cada conexión directa cuenta con diferencias que alteran el costo.

Se considera que la empresa cuenta previamente con una computadora, con la cual se realizan escritos, facturas, controles y demás cuestiones administrativas.

Entonces se necesita adquirir un módem para poder realizar la conexión indirecta, el cual tiene un costo aproximado dependiendo de la velocidad a la que trabaje, pero a continuación se proponen los costos de módems, para el mes de enero de 1997, que propone la empresa Interplanet:

- · módem interno 14.4 kps para PC \$ 460.00
- · módem interno 28.8 kps para PC \$1,450.00
- $\bullet$  instalación de módem $^{'}$  $$402.50$

Una vez adquirido el módem se debe de contactar al proveedor que más convenza en relación al costo-servicio, ya que son, muchos sus nombres, y muy variantes sus costos. A continuación presentamos ejemplos de como se presentan los costos y planes :

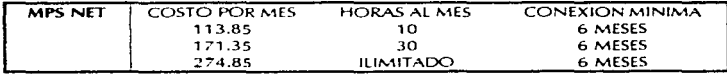

Información recabada en enero de 1997.

También cuenta MPS NET con un servicio anual con tiempo ilimitado, el cual tiene un costo de \$2.746.20

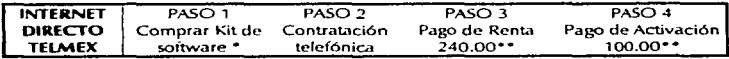

Información recabada en enero de 1997.
• Si se cuenta con Windows 95 no es perestrio adquirido. Para Windows 3.1 se adquiere en tiendas Sanborn's y en oticinas de Telmex, el cual tiene un costo de  $5240.00$ 

\*\* Durante el primer semestre de 1997 por promoción de lanzamiento hay un mes de renta gratis y no se paga la activación. Este proveedor de servicios solo maneja la modalidad de tiempo ilimitado.

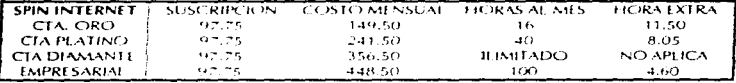

Información recabada en enero de 1997.

Se incluye el almacenamiento de una návina dentro de la red, que puede presentar. cualquier tipo de contenido.

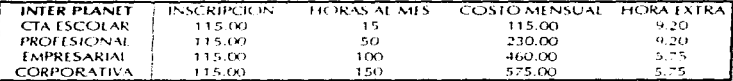

Información recabada en enero de 1997.

Este proveedor además de ofrecer todos los servicios de Internet, da la oportunidad de publicar una pagina personal sin costo, el único requisito es que sea de interés general o de alguna institución no fucrativa.

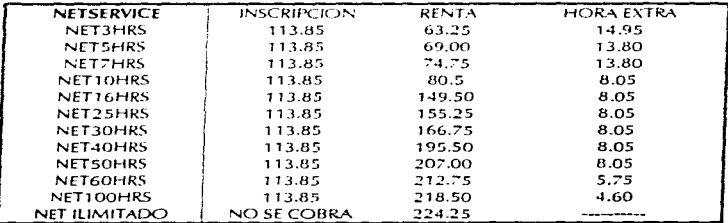

Información recabada en enero de 1997.

Todos los proveedores ofrecen los mismos servicios, lo único que cambia es la disponibilidad de tiempo. la imagen que provectan, y las tarifas. En caso de ofrecer algo diferente, se bacen las anotaciones a continuación de cada tabla.

Es prudente conseguir información de varios proveedores porque así se puede comparar precio, se pueden detectar promociones por nueva inscripción o por lanzamiento de servicio, además se va adquiriendo un conocimiento más amplio en relación al tema para evitar que el vendedor a la hora de otrecer su servicio trate de sorprender.

Al tratar de elegir al proveedor de servicios para Internet, es necesario hacer un análisis detenido, nunca se debe de hacer al momento de estar por primera vez con el representante del proveedor, va que en ese instante no se cuenta con el tiempo para leer con calma todas las cláusidas del contrato y todas las opciones del servicio, como podrían ser el número de horas disponibles, servicios adicionales, y posibles descuentos.

Cabe mencionar que hay que ser cuidadoso al comparar los precios del servicio, ya que en algunos casos no se menciona si incluye o no el IVA, cuestión que puede hacer variar el precio y por ende la decisión.

También al inscribirse en un olan de servicios se debe de tomar en cuenta el mínimo de tiempo de suscripción, y que costo tendría la sus pensión del servicio en caso de no estar totalmente satisfecho, porque con algunos proveedores el minimo de suscripción es de 6 meses, y en caso de no estar satisfecho con sus servicio, se tendría que esperar 6 meses. con un mal servicio, o se perdería esa suscripción al contratar con otro proveedor.

Debido al rápido surgimiento de empresas que se dedican a otrecer conexiones a Internet, es difícil identificar cual es la que verdaderamente cumple con las expectativas del servicio que se requiere y para ello es necesario recurrir a la experiencia de contratar. diferentes proveedores por un tiempo corto y hacer una comparación con bases fundamentadas en el servicio real-

A través de la experiencia de otra persona, que va cuenta con la conexión, se puede determinar la empresa que mejor brinde el servicio. Pero al preguntar, se debe de tomar en cuenta que la persona a la que se esta recurriendo no debe de tener ningún interés más que el de avudar.

Una vez va determinado el proveedor de servicios que cumple con el servicio de una manera satisfactoria, se debe de contratar un plan del tipo ilimitado, va que para lograr lo que se propone en este trabajo, es necesario tener libre acceso a internet.

El costo de la llamada telefónica se maneja como si fuera una llamada local, de tal manera que por el pago de la renta mensual se cuenta con 100 llamadas, y a partir de la 101 se empieza a contar mediante el sistema medido, en el cual cada llamada adicional tiene un costo de 55 c.

and an experience of

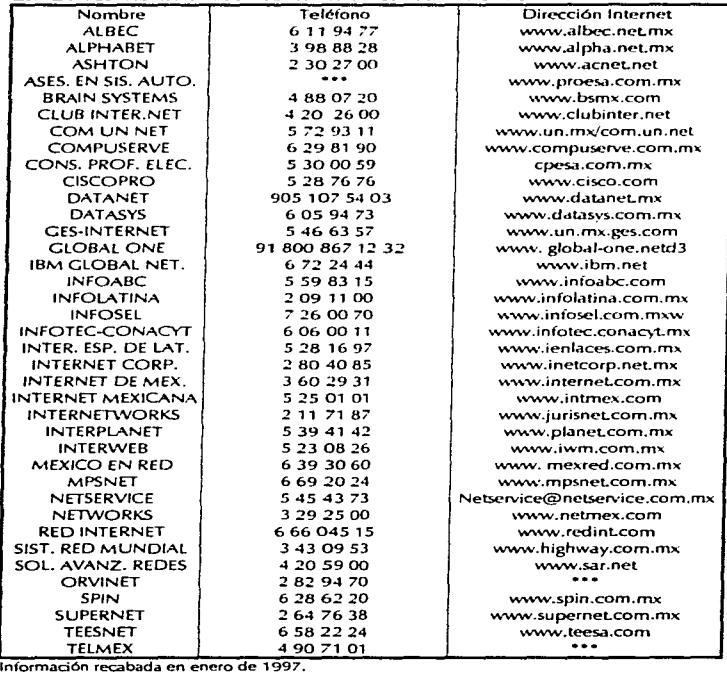

#### *2.6 Directori'o* ele Pro~ores *de /nlernel en México*

and the property consists in a support of

En la tabla anterior se presentan algunos de los proveedores que publicitan sus servicios en los principales periódicos y revistas especializadas en computación para el Distrito Federal

Para poder emitir una buena decisión en relación a la selección del proveedor, es necesario consultar los distintos niecios que otrecen, y los cambios que han sufrido los mismos con el paso del tiempo. Para ello se menciona el teléfono y la dirección Internet en la cual se puede enviar un mensaje mediante un correo electrónico (las direcciones que tienen @ son correos electrónicos) o se puede consultar la página destinada para brindar información a la persona interesada, anteponiendo la frase http:// a la dirección.

Se presentan solo los proveedores del distrito federal, pero en caso de necesitar el servicio en provincia, se debe de consultar con el mismo proveedor que esta brindando el servicio para conocer si cuenta con un servidor en provincia, va que de lo contrario se tendrá que contratar el servicio de otro proveedor con servicio en la ciudad donde se necesita el servicio, o pagar la cuota de larga distancia respectiva.

**Contractor** 

# 2.7 Tarifas de los principales proveedores de Internet en México

Con el fin de facilitar la elección del mejor proveedor, a continuación se presenta la comparación de tarifas en el servicio máximo o ilimitado mensual vigente para el primer semestre de 1997.

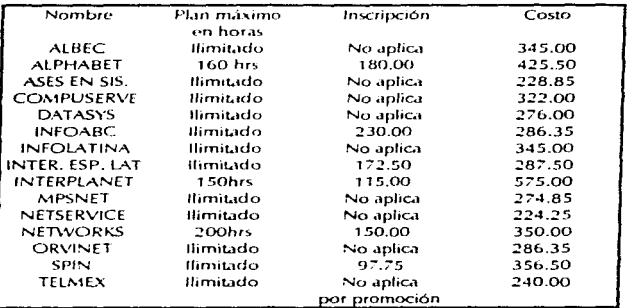

Información recabada en enero de 1997.

#### 2.8 Direcciones en Internet

Como va se mencionó anteriormente. Internet es una gran red integrada a su vez por redes que están interconectadas entre si. Por la complejidad que esto implica, es necesario identificar cada computadora que esta integrando este red.

Para bacer más fácil la localización dentro de la red. se ha establecido un formato de dirección que avuda a identificar con precisión la computadora a la cual se necesita. contactar.

Un ejemplo de las direcciones que se maneían en Internet son las siguientes:

#### claves@servidor, unam.mx oceano@infoseLnet.mx

Aunque a simple vista parece algo raro y sin sentido, para internet estas significan el contacto con una tienda de computadoras y con el centro de atención de usuarios de la Dirección General de Servicios de Computo Académico de la Universidad Nacional Autónoma de México, Internet cuenta con un sistema llamado Sistema de Nomenclatura de Dominios (DNS Domain Najmine System), el cual descifra y localiza la computadora que tiene ese domicilio dentro de la red. Fig. 6.

Analizando la dirección podemos identificar tres puntos importantes:

- · oceano claves. Esta es la identificación personal del usuario, en este caso se decidió poner el nombre de la tienda de computadoras y de la oficina encargada de la atención a usuarios, pero pudo haber sido el nombre que más identificara a la persona o la dependencia que esta haciendo uso de esa computadora.
- · @, La arroba este es un elemento básico en todas las direcciones de Internet, el cual va a dividir el nombre de identificación y el dominio.
- · infosel.net.mx servidor.unam.mx . Este es el dominio, el cual comprende los niveles de organización que utiliza el Sistema de Nomenclatura de Dominios (DNS Domain Naiming System), para rastrear a la computadora que se esta solicitando. Esto significa de derecha a izquierda que:

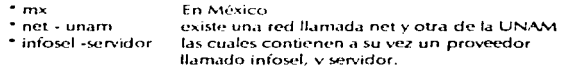

Al momento de contratar al proveedor de servicios, este proporcionará el dominio que corresponde a su nombre y el usuario da un nombre de identificación, el cual esta sujeto a una previa revisión para evitar que exista dualidad de nombres.

Los dominios avudan a identificar dónde se localiza una computadora o una red. los cuales son esenciales nara tener acceso a recursos y localizar información a través de Internet. La jerarquía de los dominios -va de lo partícular a lo general, es decir. Ta terarquía superior se encuentra en el extremo derecho del dominio y la jerarquía inferior esta a la izquierda.

Los dominios superiores se dividen en organizativos y en geográficos.

Los dominios organizativos son códigos que indica el tipo de organización a la que pertenece ese dominio. De esta manera se puede apreciar a primera vista, el tipo de sistema al cual pertenece determinada red. Solo existen siete dominios organizativos los cuales se presentan en la siguiente tabla.

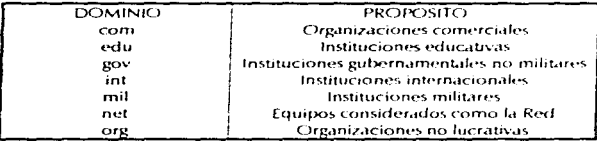

Los dominios geográficos son códigos que indican a qué país pertenece, consiste en dos caracteres que representan el código internacional de los países. Como ejemplo de ellos se presentan algunos.

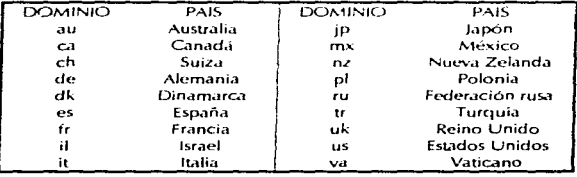

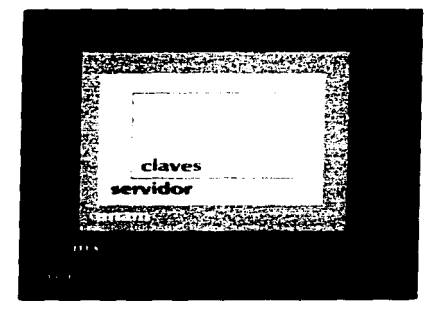

# Fig. 6. Ejemplo de Dominios en Internet

#### 2.9 Servicios de Internet

Internet es sobre todo una berramienta nara la comunicación y el uso que se le pueda dar a esta herramienta depende de las necesidades del usuario, Internet ha trascendido tan rápidamente debido a su canacidad de evolución y de adaptación de sus servicios a las nuevas necesidades que puedan anarecer en la mente del usuario.

Se presentan a continuación los principales servicios de Internet, es decir solo aquellos que han tenido alguna relación con el tema a tratar en este trabajo. Se pretende de dar una idea clara de su función, eliminando en lo más posible las palabras técnicas.

#### 2.9.1 Correo electrónico

Este es el uso que más aceptación ha tenido dentro de los usuarios, ya que consiste en el intercambio de mensajes entre los usuarios de la red. A través del correo electrónico, cualquier persona puede comunicar sus ideas tan claramente como si fuera una carta y tan rápidamente como si lo hiciera por teléfono.

El correo electrónico evita el trabajo de conseguir estampillas, sobres: de contratar a un mensajero, de imprimirlo, de sacar copias en papel, de esperar a que nuestro interlocutor este dispuesto a contestar la llamada por teléfono. Avuda a reducir las tareas administrativas en la cuestión de la comunicación, tanto interna como externa.

La simplificación más importante que facilita el correo electrónico, es que los tiempos empleados en la realización de las actividades antes mencionadas se ven reducidos de una manera importante.

Con el correo electrónico no solamente se pueden enviar textos, sino también se pueden enviar gráficos, información de audio y video.

#### 29.2 Transferencia de archivos

Este servicio de Internet es muy recurrido a la hora que se necesita información almacenada en otra computadora. Mediante este sistema se tiene acceso a cualquier programa de computadora de dominio público, a cualquier información publicada en las revistas y periódicos, así como también a muchos archivos y bases de datos públicos.

La función que realiza esta operación se llama FTP (File Transfer Protocol), el cual es un protocolo que permite que computadoras con sistemas operativos muy distinto, como pueden ser IBM, PC, Apple o McIntosh y/o Unix, puedan intercambiar ficheros entre sf sin ningún problema.

No importa donde se encuentren las computadoras, o como están conectadas a Internet, o que sistema operativo utilizan; si las máquinas saben hablar el protocolo FTP, entonces podrán intercambiar archivos entre sí.

#### 2.9.3 Listas de correo

Esta función en combinación con el correo electronico puede facilitar la comunicación entre las personas que están interesadas en algún tema en particular. Esto se hace posible gracias a la existencia de listas de correo integradas por usuarios de Internet, las cuales las agrupa de una manera clasificada por el interés correspondiente o por los temas que en ellas se discuten.

Para pertenecer a alguna de ellas solo se necesita mandar un correo electrónico requiriendo la inscripción y anotando los datos generales de la persona interesada. Así también si se desea mandar un mensaje a cada uno de los integrantes de la lista, solo basta con mandar un correo electrónico a nombre de la lista a la cual queremos informar y el administrador de la lista de correo -se encargará de dar a conocer el mensaje a sus usuarios.

#### 2.9.4 Acceso remoto

Este servicio de Internet sonaría como algo mágico hace algunos años, pero es posible gracias a las facilidades que presta hoy en día la tecnología.

Esta función de Internet, no es más que utilizar una computadora que se encuentra al otro lado del mundo, como si estuviera en un escritorio de la oficina más cercana. Para ello es necesario elecutar una función de Internet llamado Telnet.

Telnet es una aplicación que se ejecuta en una computadora local que utiliza la red para conectarse a otra computadora remota, siempre y cuando se especifique su localización por medio de su dirección.

Una vez que la conexión queda establecida. Telnet actúa como intermediario entre una computadora y otra de tal modo que todo lo que se escribe en la computadora local aparece en forma directa en la otra computadora y viceversa.

Cabe aclarar que para llevar al cabo esta operación se necesita de claves o passwords para lograr el acceso, por cuestiones de seguridad, va que sería muy grave que no se tuviera control sobre esta función

#### $295$ lkenet

and the company of the com-

Es una aplicación que brinda la posibilidad al usuario de participar en intercambios de opiniones y discusiones sobre los más variados temas con personas de todo el mundo.

Se llamo así debido a que proviene de las palabras en inglés Users Network, que en español quiere decir red de úsuarios y de ahí viene la nalabra Usener.

La idea paco con la pecosidad de crear una versión informática de un retablo de anuncios. Los usuarios del sistema escriben sus obiniones, anuncios o informaciones llamadas también notícias (news) en una computadora, copiándose estos mensajes inmediatamente en la computadora de otra persona interesada.

Esta conexión se da gracias a la apanción del NNTP (Network News Transfer Protocol) Protocolo de transferencia de notícias, el cual ha propiciado que recientemente se encuentren en la red cerca de 5,000 grupos: de discusión.

#### 2.9.6 Gopher

Es un sistema que permite hacer uso de la mayoría de los recursos de Internet mediante el uso de un sistema de menús, haciendo así innecesario el tener que conocer el dominio y la dirección Internet. Sólo se necesita seleccionar la opción en el menú de interés para el usuario y el sistema Gopher se encarga de la búsqueda.

Permite extraer información almacenada en otras computadoras con este sistema en varios centros de cómputo a lo largo de la red.

Su nombre deriva de la expresión (go for) va por ..., ya que en una palabra esa es su función, y en donde radica su éxito, porque simplifica en gran medida el trabajo.

#### 2.9.7 World Wide Web

El servicio World Wide Web (en español, algo así como Telaraña Mundial), también conocido como WWW, W3 o simplemente Web es un novedoso servicio de información desarrollado en el Laboratorio Europeo de Física de Particular, basado en una tecnología conocida como hipertexto. El hipertexto es un método de presentación de información mediante el cual al seleccionar cualquier palabra presente en el texto podemos ampliar la información sobre la misma. Mediante el hipertexto, cualquier palabra existente en el texto que puede ser objeto de duda o de consulta se encuentra enlazada con otros documentos, pudiendo ser éstos documentos de textos o de gráficos. Mediante el sistema de hipertexto se pueden obtener dos ventajas. La primera es que se puede obtener información de forma fácil sobre cualquier palabra o concento que no se entiende de un texto. La segunda es que con muy pocos comandos se puede ir avanzando de documento en documento hasta encontrar la información deseada.

Los programas empleados para leer los documentos de hipertextos se les llama navegadores. Y al hecho de moverse dentro de un documento a otro a través de sus enlaces se le llama navegar por WWW.

Este servicio de Internet es en dónde se puede plasmar con mayor facilidad un anuncio publicitario. Más adelante se tratará más a fondo el cómo se puede publicar, cuánto cuesta y todos los demás aspectos relacionados al mismo.

#### $2.9.8$  Finger

Es una aplicación utilizada para obtener intormación sobre los usuarios de Internet. La información que puede facilitar este servicio sobre cualquier usuario es la siguiente:

Su identificativo de usuario El nombre completo de la persona. Si el usuario está actualmente conectado al proveedor La última vez que accedió Si tiene o no correo sin leor Su número de teléfono

Para poder accesar esta información, es necesario que el usuario que solicite esta información cuente con el servicio finger, y de igual manera la persona a la que se está solicitando la información.

#### 2.9.9 Internet Relay Chat

El servicio de Internet Relay Chat (charla retransmitida de Internet), también conocido como IRC, fue desarrollado en Finlandia en 1988. Mediante este servicio se pueden mantener conversaciones interactivas de la misma forma que si se estuviese hablando a través de una línea telefónica. De hecho, IRC ofrece particularidades que no ofrece el teléfono, y una de ellas es que varias personas sin importar su localización en el mundo, pueden participar en una misma conversación. Y otra particularidad muy importante, es que aún hablando con la persona más alejada en la tierra, la llamada es cobrada como si fuera a la oficina de un edificio cercano.

# Capítulo 3 PUBLICIDAD EN INTERNET

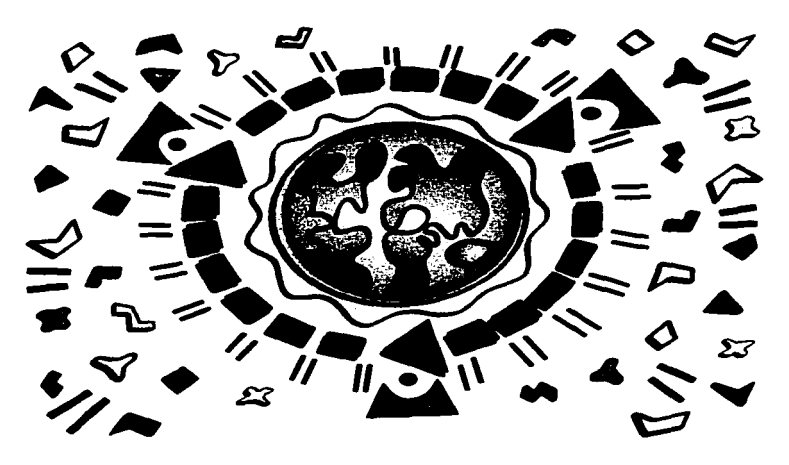

#### 3.1 Cama hacer Publicidad en Internet

a product the country of the

Las personas que inventan y crean nuevos implementos para hacer más fácil la vida diaria, nunca saben como van a terminar sus inventos, o para que fines van a ser empleados. Así sucedió con internet, va que en sus inicios era un provecto meramente de investigación y educación, nero con el naso del tiempo ha venido modificandose. para adaptarse a las necesidades de la comunidad que lo emplea.

Dentro de las soluciones a esas necesidades, ha venido a colaborar en gran manera en las comunicaciones, va que a través de cables se rompe la barrera de la distancia para hacer más cercano el otro lado del mundo y avudar a que distintas formas de pensar se congreguen en un bunto para ser fomadas en cuenta-

Gracias a esta facilidad, las empresas han podido encontrar su espacio para poder hacer uso de esta tecnología y dar a conocer sus productos o servicios de una manera detallada, atractiva y gráfica a los "300 millones de usuarios de este sistema en el mundo, de los cuales 1,920,000 están en México."

Cabe mencionar que Internet es un sistema de reciente creaçión, y por tanto en México no ha tenido todavía el empuje y la respuesta que ha tenido en otros países, pero conforme pasa el tiempo más personas están interesadas en conectarse a la red de tal manera que es difícil calcular el aumento porcentual que se viene presentando mes tras mes.

Como Internet es un medio de comunicación, y transmite ideas, es un buen vehículo para transmitir el mensaje de publicidad, ya que cuenta con las características de un medio escrito, como podría ser el periódico o las revistas, y de un medio audiovisual al incluir imágenes de video y audio, con la ventaja de que el cliente busca la información. al revés de como se ha venido presentando en el medio tradicional en donde el mensaje se tiene que colocar en el medio idóneo para llegar a la gente.

El servicio de Internet en donde más se ha presentado la existencia de publicidad, es en el World Wide Web, ya que es un nuevo medio altamente interactivo v amigable para la transmisión de información, creando así un lazo de comunicación directa con el cliente. brindándole a su vez un espacio mediante el correo electrónico. En donde pueda expresar sus opiniones y dudas en relación al producto o servicio publicitado.

salara sa sala s

<sup>&</sup>lt;sup>17</sup> Resumen ejecutivo Adnet

state of the company

Además de las características anteriores, para los negocios y empresas, Internet es una herramienta maximizadora de recursos, ya que reduce substancialmente los gastos de telefonía de larga distancia y faxes, significando a su vez una apertura nacional e internacional a bajo costo.

Sin duda Internet es un medio que rompe con las barreras de la comunicación al permitir, comunicación directa e interactiva con personas afrededor del mundo, ahorro significativo en largas distancias y faxes al tener la posibilidad de realizar sólo una llamada a cualquier parte del orbe con el costo de una llamada local.

the control of the control of the control

### 3.2 Perfil del navegante

and the property of the con-

Se puede definir la palabra navegante como aquella persona que cuenta con los elementos necesarios para poder contar con el acceso a Internet, como podrían ser equipo, conexión, conocimientos, y tiempo: y que además tiene interés en buscar información dentro de la red en relación al medio en que se desenvuelve.

El usuario de Internet o también llamado navegante o Internauta es un consumidor con mayor educación, cultura informática, poder de compra y decisión que la media de la población, por lo que Internet es ideal para el diseño de publicidad y mercadeo altamente dirigido a determinadas personas, principalmente a hombres y muieres cuvas. edades fluction entre 18 v 45 años.

Al decir que es un medio altamente dirigido. Teñere a que la comunidad que conforma Internet esta dividida en pequeñas comunidades, las cuales se fueron creando de una manera espontánea basándose en el común interés por cierto tema o materia. Por ejemplo se pueden encontrar comunidades de espectadores de deportes, de lenguajes de computadoras, de arte culinario, y un sin fin de temas más, es ésta congregación de intereses lo que hace a Internet un segmentador de mercados automático altamente dirigido.

Además de contar con una audiencia de individuos, el perfil de los clientes que en la actualidad manejan Internet son también en su gran mayoría grupos corporativos, y empresas medianas y pequeñas, por lo que representa un mercado en donde la empresa a publicitarse puede ofrecer su producto lo servicio como proveedor a las empresas que tienen acceso a este medio de comunicación.

En México se está planteando un proceso informativo, en el cual tanto instituciones como la Sociedad Internet de México y así como empresas, y no se diga instituciones educativas como la Universidad Nacional Autónoma de México, están poniendo en marcha planes de trabajo para comprometerse con la difusión de la cultura de la tecnología Internet, va que se prevé que en un futuro esta tecnología va a ser la base para la comunicación así como lo fue el teléfono y el fax.

the contract of the contract of the contract of the contract of the contract of

#### 3.3 Costos de Publicidad en Internet

Tras haber analizado todos los beneficios y ventajas de la Publicidad en Internet, se podría pensar que es caro y de difícil acceso para las empresas mexicanas, pero por lo contrario, debido al gran auge que ha tenido este sistema en los últimos años, los costos se han ido reduciendo debido a la competencia entre los prestadores de este servicio.

En la siguiente tabla se puede comparar los diferentes medios de comunicación masiva que prestan el servicio publicitario; entre ellos Internet. Y se podrá notar que en relación a los demas medios. Internet es más barato.

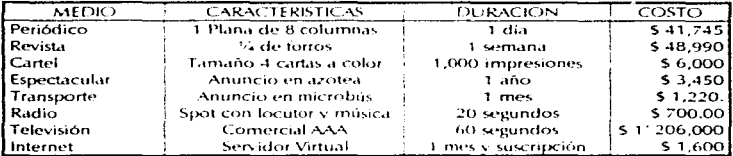

Intormación recabada en el mes de enero de 1997 mediante investigación directa.

#### 3.3.1 Páginas en World Wide Web

**Commercial** 

La Publicidad en Internet se exhibe principalmente de una manera gráfica, mediante la publicación de una página electrónica en el World Wide Web, también llamada la .<br>Telaraña Mundial, la cual presenta la información del mensaje publicitario y las imágenes del mismo.

Para tal efecto, así como se necesita un proveedor de conexión, de igual manera se necesita un proveedor que diseñe y mantenga la pagina de publicidad en el World Wide Web. En este trabaio se presentan las tarifas de la empresa Interplanet, va que representa el precio promedio del mercado que ofrece este servicio.

Esta empresa cuenta con personal profesional en diseño gráfico y con el equipo necesario para elaborar una página de buena calidad. Cuenta en su haber con varias páginas premiadas por diversos medios nacionales e internacionales debido a su alta calidad. También cuenta con una computadora servidor con enlace directo a Internet, la cual funciona las 24 horas.

Además, esta empresa muestra una gran adaptabilidad al presupuesto que la empresa puiera destinar a este medio de Publicidad, va que cuenta con 4 planes para buscar el que más se adapte a lo que requiere la empresa.

A continuación se presentan los precios y las características de los planes propuestos por el proveedor el 21 de enero de 1997.

· Paquete básico

Este paquete está integrado por el diseño y colocación de hasta 2 páginas electrónicas en el World Wide Web, el cual incluve las siguientes características:

Digitalización de hasta 2 imágenes (logotipos, dibujos, fotografías, o transparencias) Eondo texturizado o de color.

Captura de hasta 2 páginas tamaño carta de texto.

1 liga hacia su buzón de correo electrónico en cada una de sus páginas

2 ligas hacia otros documentos externos

El costo de este paquete es de \$287.50 por concepto de diseño, el cual se debe cubrir una sola vez al momento en que diseñan la página. Y para mantenerla en presencia en el World Wide Web se debe cubrir una cuota mensual de \$115.00 mensuales o bien \$575.00 semestrales

Ejemplos de este paquete se pueden encontrar en las siguientes direcciones: http://www.planet.com.mx/alerta24 http://www.planet.com.mx/maxima-

En la siguiente página se muestra una impresión del anuncio de una alarma doméstica, la cual maneja la marca. Alerta 24, y que para hacer Publicidad en Internet, optó por éste paquete. Debido a cuestiones de impresión algunos elementos del fondo no pudieron ser plasmados en el papel. pero en pantalla si es posible verlos. La página en la parte superior cuenta con datos como el nombre de la página, el navegador que se esta utilizando para imprimir y las hojas físicas en tamaño carta, que integran al anuncio.

Esta página esta compuesta por el logotipo de la empresa, el slogan publicitario y una breve descripción de los casos en que puede ser utilizada la alarma. Así mismo muestra la dirección tanto física como en Internet para establecer contacto inmediato con la organización.

La facilidad que brinda Internet, es que en el momento mismo que se esta consultando el anuncio, es posible establecer comunicación con la empresa solo apretando la liga del correo electrónico que aparece en la parte inferior.

Alerta 24 - Microsoft Internet Explorer

Página 1 de 1

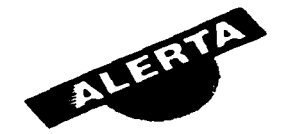

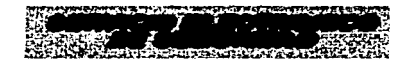

# Protección contra:

**ID**Robo  $\blacksquare$ Incendio Urgencia Médica Asalto

**HOGARES Y EMPRESAS** las 24 horas, los 365 días del año

> **Matias Romero No.5** Col. Del Valle, C.P. 03100, México, D.F. Tels. 575-0509 / 575-0813 Fax: 474-9203

alerta24@planet.com.mx

CON LA SEGURIDAD DE LA RESPUESTA

Viernes 28 de Febrero de 1997

**La Company Company Company** 

 $\label{eq:1} \mathcal{L} = \mathcal{L}(\mathbf{r},\mathbf{r}) = \mathcal{L}(\mathbf{r},\mathbf{r}) = \mathcal{L}(\mathbf{r},\mathbf{r}) = \mathcal{L}(\mathbf{r},\mathbf{r}) = \mathcal{L}(\mathbf{r},\mathbf{r}) = \mathcal{L}(\mathbf{r},\mathbf{r}) = \mathcal{L}(\mathbf{r},\mathbf{r}) = \mathcal{L}(\mathbf{r},\mathbf{r}) = \mathcal{L}(\mathbf{r},\mathbf{r}) = \mathcal{L}(\mathbf{r},\mathbf{r}) = \mathcal{L}(\mathbf{r},\mathbf{$ 

#### Internet como berramienta en la Publicidad de las empresas mexicanas

#### · Paquete Standard

and the series of the series of the control of the

Este paquete está integrado por el diseño y colocación de hasta 4 páginas electrónicas en el World Wide Web, el cual incluye las siguientes características:

Digitalización de hasta 7 imágenes (logotipos, dibujos, fotografías o transparencias) Carátula principal con diseño de alto impacto visual Fondo texturizado o de color Captura de hasta 4 páginas tamaño carta de texto 1 liga hacia su buzón de correo electrónico en cada una de sus páginas Hasta 15 ligas hacia otros documentos externos

El costo de este paquete es de \$805.00 por concepto de diseño, el cual se debe cubrir una sola vez al momento en que diseñan la página. Y para mantenerla en presencia en el World Wide Web se debe cubrir una cuota mensual de \$287.00 mensuales o bien \$1.437.50 semestrales.

Un ejemplo de este paquete se puede encontrar en la siguiente dirección:

http://www.planet.com.mx/ciberemp.htm

En la siguiente página se presenta una impresión del Foro Internacional de Ciberemprendedores, aunque su fin no sea comercial, sólo se presenta con el objetivo de mostrar las características de la página.

En ésta página se presentan las variantes de los campos o secciones en donde el usuario puede escribir sus datos para ser suscrito en una base de datos como integrante del Foro. Además presenta una variedad de ligas que conducen al lector a otra página de interés relacionada con el tema que se desee tratar.

Cabe resaltar que en todos los paquetes se puede hacer una negociación, en cuanto a las características que incluye cada uno. Por ejemplo se puede cambiar el fondo de color o texturizado por dibujos o campos de texto, como lo es el caso de la página del Foro de Ciberemprendedores. Para tal efecto se debe de llevar al cabo la negociación con el agente de ventas que esté atendiendo a la empresa que se desea publicitar, y este a su vez se pondrá en contacto con el diseñador de las páginas para cubrir en medida de lo posible las espectativas de la empresa.

Foro Internacional de Ciberemprendedores - Microsoft Internet Explorer Página 2 de 4

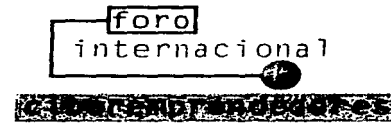

Moderador: Jarge Borrego

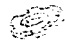

Este Foro tiene como objetivo crear una red mexicana que se expandirá en la medida posible para incluir a ciberemprendedores de otros países con los que México tiene acuerdos comerciaJcs.

المذمر

La idea es darnos tips en general sobre los rápidos adelantos teconológicos en Internet y la Telaraña. y también intercambiar ideas de negocios, promover las coinversiones, alianzas estratégicas y en general el " nctworking" de emprendedores e internautas que están o ya tienen algún negocio relacionado a lntcmct.

Para subscribirte a la lista, llena la forma y oprime el boton subscribir:

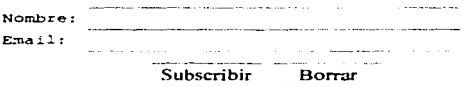

# ¿Cómo cancelo mi subscripción?

Para dejar de participar en la lista. Jo que tienes que hacer es enviar un correo electrónico a: listscrv@planct.com.mx con el siguiente mensaje:

#### unsubscribe ciberemp (Tu nombre ó pseudónimo)

Ejemplo: unsubscribc ciberemp Rodolfo Garcia Mendcz (No uses acentos, eñes [ñ] o caracteres especiales). Deja en

Viernes 28 de Febrero de 1997 8:35

blanco el título (subiect) del mensaje.

O bien, Ilena la siguiente forma:

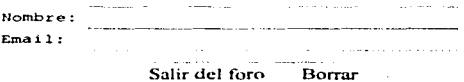

**Contract Contract** 

#### **Algunas ligas interesantes**

- · Internet Para la Micro, Pequeña y Mediana Empresa
- Cyberpreneur's Guide to the Net
- · CONNECT-UCSD

Con ligas a cuestiones de emprendedores

- Entrepreneurs on the Web
- · Fundación Mexicana Para la Transferencia de la Tecnología a la Pequeña y Mediana Empresa
- Media Lab de MIT

Desarrollo y tecnologia de punta de tecnologias de información y los nuevos medios.

· Eurocentro Canacintra:

Tiene como objetivo promover la cooperación industrial y tecnológica entre la Unión Europea y México

· Centro Para la Innovación Tecnológica-UNAM (Aun en construcción)

#### Periódicos, Revistas y demás

Egresado del programa de doctorado del Centro de Tecnologías de Información y Comunicación (CICT) de SPRU (Science Policy Research Unii), Universidad de Sussex, RL.

Viernes 28 de Febrero de 1997

the company of the company of

#### · Paguete Plus

Este paquete está integrado por el diseño y colocación de hasta 8 páginas electrónicas en el World Wide Web, el cual incluye las siguientes características:

#### Diseño personalizado

Digitalización de hasta 10 imágenes (logotinos, dihujos, fotografías, o transparencias) Carátula principal con diseño de alto impacto visual con un mapa sensitivo Fondo texturizado o de color personalizado. Cantura de hasta 6 nácimas tamaño carta de texto. 1 liga hacia su buzón de correo electronico en cada una de sus páginas Hasta 30 lieas bacia otros documento externos.

El costo de este paquete es de \$1.380.00 por concepto de diseño, el cual se debe cubrir una sola vez al momento en que diseñan la página. Y para mantenerla en presencia en el World Wide Web se debe cubrir una cuota mensual de \$460.00 mensuales o bien \$2,300.00 comestrates

Eiemplos de este paquete se pueden visualizar en las siguientes direcciones:

http://www.planet.com.mx/vicesers+ http://www.planet.com.mx/seguros

Como ejemplo se muestra a continuación la página Viceversa, que es una recopilación fotográfica, en la cual se promocionan fotografos mexicanos.

Se muestra solo la carátula principal, por su alto contenido gráfico, ya que éste sitio esta compuesta por multiples páginas, fotográficas que se van ligando unas a otras.

Esta carátula principal muestra el logotipo de la revista y tres fotografias, con el fin de adornar y dar una idea al usuario que tipo de imágenes son las que se manejan a lo largo del recorrido dentro de la página.

También muestra una liga llamada "Lo mejor de nuestro archivo fotográfico", la cual conduce a otra recopilación de fotografías editadas por Pablo Ortíz Monasterio y Gerardo Suter.

En caso de que surgiera algún comentario, sugerencia, o petición, los editores presentanla liga a su correo electrónico para hacerselos llegar sin necesidad de conocer su dirección física.

## Viceversa - Microsoft Internet Explorer

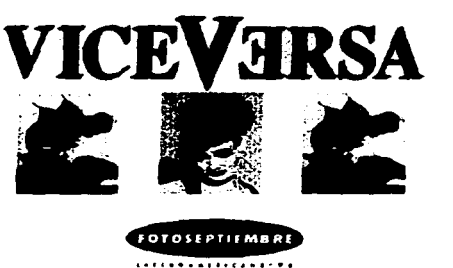

Lo mejor de nuestro archivo fotográfico

viceversaa planet.com.mx Números anteriores

Viernes 28 de Febrero de 1997

**All and Company Profession Company and Company Profession Company and Company and Company and Company and Company** 

 $52$ 

the contract of the contract of the contract of the contract of the contract of the contract of the contract of the contract of the contract of the contract of the contract of the contract of the contract of the contract o

المن المناول المناول المنافس المنافس المنافس المناول المناول المناول المنافس المنافس المناول

the company of the annual

Dentro de los paquetes se mencionan términos que tal vez resulten un tanto técnicos. por ellos a continuación se describen:

Digitalización de imágenes. Esto significa que la empresa va a entregar físicamente las fotografías, logotipos y gráficas que desee incluir en su pagina: y el proveedor mediante el uso de una máquina llamada scanner y de paquetería de computación especial va a convertir est imagen en un archivo, que posteriormente será insertado en la pagina.

Fondo texturizado o de color. Con la finalidad de dar mayor vistosidad y atractivo a la página, el proveedor busca ofrecer un tondo que luzca bien, ya sea con un color plano, o con un fondo que de la impresión de ser una pared con recubrimiento en realce. También dependiendo del paquete que se elija, el fondo puede ser personalizado, es decir que en el fondo aparezca en colores tenues el logoupo de la empresa o la figura que más represente a la misma.

Captura de texto. En esencia en esta sección es donde va a ser colocado el mensaje que se desea que el usuario de Internet conozca. Al momento de discñar la página se debe de entregar al proveedor el texto, y este mediante programación HTML (Hyper Text Markup Language.) Lenguaie de Marcación de Hypertexto va a capturar el texto que posteriormente será insertado en la página.

Liga hacia buzón de correo electrónico. Esta es la parte en donde la persona que esta consultado la información de la página, va a poder contactar a la empresa para expresar sus dudas, comentarios y pedidos, con únicamente apretar encima de unas palabras en realce que indican el correo electrónico de la empresa. Ejemplo:

#### claves@servidor.unam.mx

Liga hacia documentos externos. Estas ligas sirven para que el usuario de la página navegue dentro de las paginas de la empresa y conozca más de los productos o servicios que ésta ofrece. Y consiste en botones, gráficos o palabras en realce que al apretar con el mouse encima de ellas van a conducir al usuario de Internet a otra página que convenga a la empresa, pudiendo ser la página de otro producto de la empresa, o de algún servicio complementario que también la empresa que se esta publicitando ofrezca.

#### · Paquete Especial

En dado caso que los requerimientos de la empresa sean mayores, se ofrece este paquete, en el cual los encargados de la publicidad en la empresa tienen un encuentro con los diseñadores y se piensa en una idea específica para la imagen que se piensa provectar en la página, de acuerdo a lo que la organización necesite.

Dados los parámetros de la página el proveedor establece el costo mediante una cotización por el diseño, el cual se debe liquidar en un pago único; y de la misma manera se establecen las mensualidades a cubrir por el mantenimiento de la pagina en el World Wide Web.

Ejemplos de este paquete se pueden encontrar en las siguiente direcciones:

http://www.imss.gob.mx http://www.planet.com.mx/tiempo-libre-

La página seleccionada como ejemplo es la del Instituto Mexicano del Seguro Social, va que es una página de Internet que representa todos los elementos necesarios para que el usuario de Internet navegue por horas dentro de un mismo sitio.

En la impresión de la página siguiente solo se muestra la página de entrada, ya que sería imposible imprimir un sitio tan grande. Cabe mencionar que la impresión resulto simplificada por cuestiones técnicas de impresión, pero en pantalla resulta mucho más atractiva por su fondo y fotografías.

Este sitio dentro de la red sería lo ideal para que las empresas dieran a conocer su empresa de manera más amplia, ya que por ejemplo en el caso del Instituto Mexicano del Seguro Social su página consta de varias ligas, las cuales van conduciendo al lector dentro de sus dependencias con sólo apretar un botón. Así mismo la empresa podría guiar al usuario de Internet dentro de sus líneas de productos, areas, o servicios.

Esta página cuenta con un contador de visitas, el cual sirve para detectar la presencia de visitas y que tan concurrida ha sido la página en ciertos periodos de tiempo.

and the state 

#### **IMSS** - Microsoft Internet Explorer

 $\ddot{ }$ 

Página 1 de 1

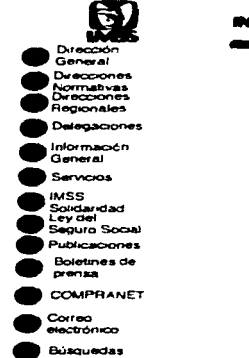

# INSTITUTO MEXICANO DEL SEGURO SOCIAL

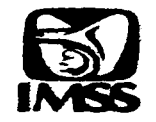

Usted es el visitante 413

Al contratar los servicios de cualquiera de los paquetes anteriores, la página queda suscrita en las guías más visitadas de Internet. Las cuales se enumeran a continuación:

- MexWeb
- lnfoSeek
- \Veb Crawlcr
- Rockwell NS
- $\bullet$  Calavy
- Yahoo!
- Lycos
- The Rift
- Starting Point
- Open Text
- Servidor Virtud!

También este proveedor ofrece la facilidad de establecer un servidor virtual. Jo que significa que la dirección para accesar la página será mucho más sencilla, ya que el nombre de la empresa puede ir en ella, y además aparentará que la empresa cuenta con su propia red conectada a Internet en sus instalaciones.

Las ventajas de contratar. un servidor virtual son las siguientes

Con la avuda del servidor virtual su nombre se reduce haciéndolo más tácil de recordar. De tal manera que si la dirección de una página sin servidor tiene esta estructura:

www.nombre-del-proveedor.com.mx/empresas/su empresa/index.html

recurriendo al servidor virtual quedaría de la siguiente manera:

#### \.....-vvv.t.su-empres.1.com.m:i..

Se puede contar con los servicios de transferencia de archivos, desde un servidor FTP con el nombre de la empresa, pudiendo ser utilizado para poner a disposición del cliente cualquier tipo de información. como podrídn ser folletos informativos, muestrarios, catálogos, o cotizaciones.

La dirección del correo electrónico de la empresa también cambia de forma para hacerse más específico. Por ejemplo en vez de que sea de la siguiente manera: su-nombre@nombre-del-proveedor.com.mx queda de una manera más específica, dependiendo al área donde vaya cada correo, por ejemplo:ventas@su-empresa.com.mx

Brinda un reporte cada 7 días dando a conocer la siguiente información:

- · Total de visitas completas
- · Total de visitas interrumoidas
- · Promedio de requerimientos diarios
- · Visitas por día de la semana
- · Visitas por hora en cada día de la semana
- · Total de bytes transferidos
- · Promedio de bytes transferidos por día
- · Reporte de dominios visitantes (com. edu. mx. net.)

Estas estadísticas juegan un papel muy importante para determinar que secciones de la página generan más atención. y que tipo de audiencia está atravendo.

El costo de este servicio es de \$100.00 USD por concepto de suscripción ante las autoridades Internet responsables, y el costo mensual es de \$800.00 (Ochocientos pesos mexicanos), la contratación minima es por 3 meses con pago anticipado. Si se contrata por 12 meses con pago anticipado, se obtiene un descuento por un mes.

#### 1.1.2.2 Directorios Publicitarios en Internet

Esta forma de anunciarse en Internet es nueva, va que el nionero en este sistema de Publicidad fue Adnet advertising at Internet empezando sus actividades a principios de 1996. buscando ganar la delantera en cuanto a tecnología publicitaria.

"Adnet es el primer directorio en Internet, enfocado a promocionar las marcas. productos, sensicios, empresas y sensicios orofesionales más importantes de la República Mexicana.<sup>218</sup>

La ventaja que brinda este sistema de Publicidad en compatación con las páginas en el World Wide Web, es que este directorio cuenta con una agresiva Publicidad masiva en diferentes medios como televisión, radio, prensa, revistas y publicidad exterior. buscando incentivar al usuatio de Internet a bacer uso de Adnet como la torma más práctica y divertida de navegar en Internet.

Los costos de Publicidad en Adnet se presentan a continuación:

Anuncio en Alfabeto

Incluse anuncio en una letta del alfabeto, anuncio en la catesoria correspondiente. anuncio en la subcategoría correspondiente y espacio interactivo para colocar el anuncio. Tiene un precio de \$48.300.00 anuales.

Es un lugar privilegiado dentro del directorio. Sa que todas las personas que visiten Adnet tienen que pasar por el alfabeto para localizar la letra en donde esta clasificado lo que buscan, así más gente tiene acceso al anuncio, reforzando así la presencia corporativa de la empresa anunciante.

A continuación se presenta una impresión de como aparece en pantalla el alfabeto de Adnet. Este espacio esta sujeto a disponibilidad, va que es posible insertar nada más un anuncio por letra.

La letra en la que se coloca el mensaje publicitario depende del producto, no de la marca; por ejemplo Domeco no esta en la D, sino en la B de bebidas.

<sup>&</sup>lt;sup>18</sup> Resumen ejecutivo de ADNET

 $\ddot{\phantom{1}}$ 

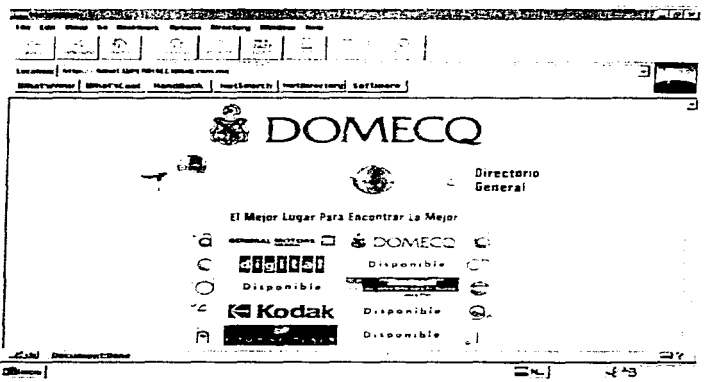

provided a state of the

#### Anuncio en Cabecera de Letra

salari kecamatan dan berasal dan berasal dan berasal dan berasal dan berasal dan berasal dan berasal dan berasal dan berasal dan berasal dan berasal dan berasal dan berasal dan berasal dan berasal dan berasal dan berasal d

Incluve anuncio en la categoría correspondiente, anuncio en la subcategoría correspondiente y espacio interactivo para colocar el anuncio. Tiene un precio de \$36,800.00 anuales

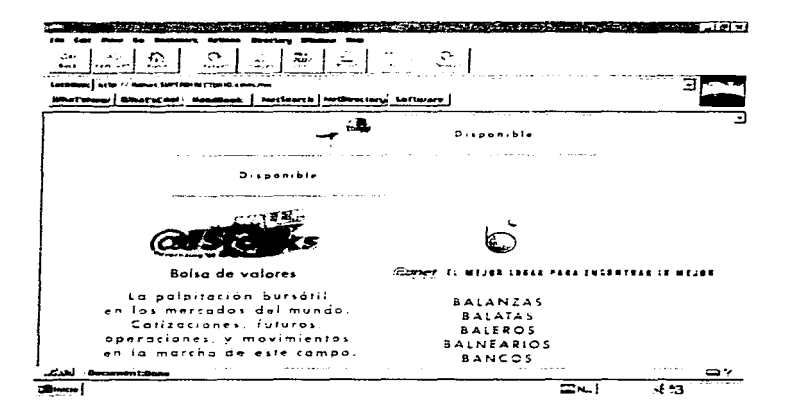

and the component of the com-

#### Anuncio en Cabecera de Categoría

 $\overline{1}$ 

Incluye anuncio en la subcategoría correspondiente y espacio interactivo para colocar el anuncio. Tiene un precio de \$24,150.00 anuales

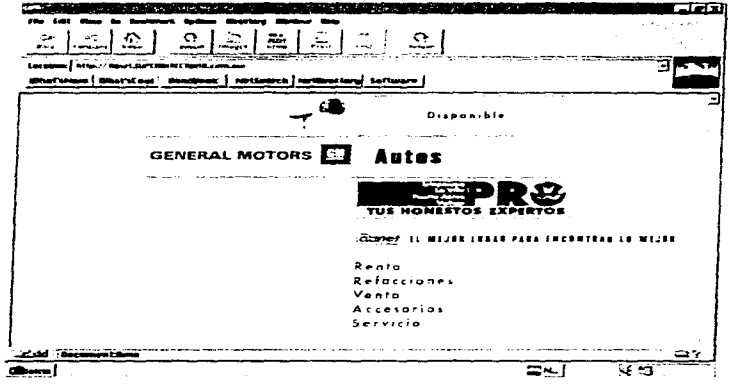

#### Anuncio en Cabecera de Subcategoría

Incluve espacio interactivo para colocar el anuncio. Tiene un costo de \$18,400.00 anuales.

Anuncio filo

.<br>2001 - Patrick Holland, Carlos and Carlos

Es un anuncio con dimensiones de 5 cms por 5 cms, el cual tiene un precio de \$5.405.00 anuales.

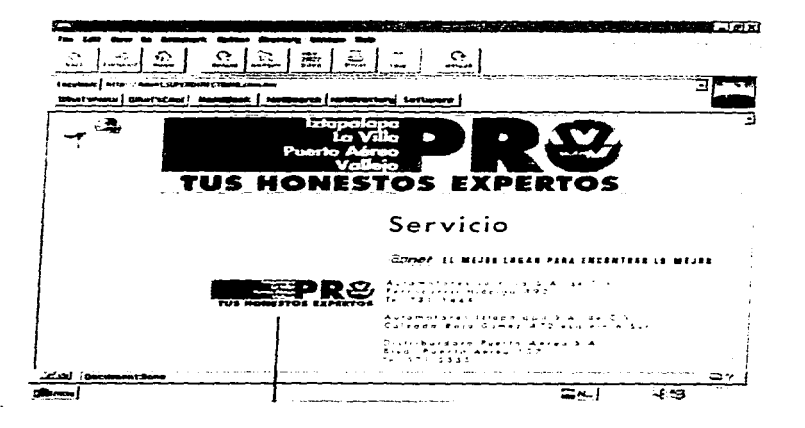

ing a company security and

#### Anuncio interactivo

 $\mathbf{u}$  and  $\mathbf{u}$  .

Incluye un anuncio fijo y brinda el espacio interactivo para colgar una pagina en Adnet, es decir se puede colocar una página realizada independientemente, facilitando el acceso a un mayor número de personas, mediante el vinculo que se crea con el directorio publicitario va que Adnet se publicita en los medios nuas os tradicionales de comunicación. Este anuncio tiene un costo de \$ 12.075.00 anuales.

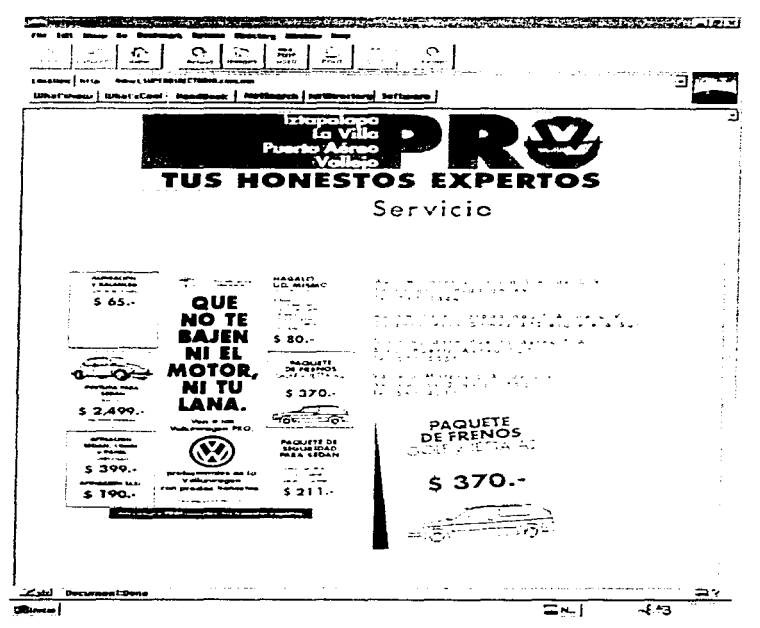
También existe una sección dentro de Adnet en donde se puede publicar un anuncio en Internet de manera gratuita, esto lo hace Adnet con el fin de tener al mayor número de anunciantes posible.

Posteriormente en enero de 1997 la Sección Amarilla lanza su edición para Internet, sin costo extra para sus anunciantes. Teniendo gran éxito de consulta, a tal grado que debido a la demanda que existió para consultarla, se tuvo que cambiar el equipo que la brindaba por otro de mayor capacidad.

## 3.4 Internet Bullseve Marketing Model

La Publicidad en Internet esta empezando y muchas empresas, va están lanzando a la luz pública sus productos y servicios mediante Internet, pero debido a la exagerada Publicidad que ha grado en torno a Internet, muchas veces se lanzan productos sin el debido estudio para determinar si van a tener o no éxito.

Con la finalidad de hacer más confiable la decisión surgió un modelo predictivo propuesto por Tom Vassos en su libro "Estrategias de Mercadotecnia en Internet", el cual es administrador de estrategias de Internet para IBM, compuesto por varios criterios que se pueden utilizar para pronosticar el éxito de la Publicidad de productos y servicios en Internet.

El Internet Bullseve Marketing Model consta de varios criterios, y éstos a su vez están integrados por varias preguntas, las cuales se deben de contestar, y evaluar en relación a las características que rodean al producto o servicio que se desea publicitar en Internet.

Las preguntas deben de ser contestadas por la persona o personas que tengan mayor conocimiento del producto y del medio que lo rodea, ya que dependiendo de las características del producto o servicio se va a asignar una calificación parcial, la cual después formara parte de una calificación total, la cual indicará si es propicio anunciar tal producto o servicio en Internet.

Los 13 criterios a analizar son los siguientes:

El mercado obietivo El producto o servicio Consideraciones de marca Distribución Precio Promoción Estructura de costos El ambiente de competencia El entorno legal y la demanda El entorno sociocultural y la demanda del mercado El entorno político El entorno económico El entorno tecnológico

## 3.4.1 El mercado obietivo

and the company of the com-

Son siete las preguntas que integran este criterio, y se basa principalmente a investigar las características del mercado objetivo al que va dirigido el producto.

Pregunta 1. ¿El producto o servicio está dirigido a usuarios de computadoras ?

Por definición, los usuarios de Internet son usuarios de computadoras, y por esa razón si el producto va dirigido a usuarios de computadoras tiene mayor ventaja de que el producto o servicio sea meior aceptado que el que va a dirigido a un mercado que no es usuario de computadora, pero no se debe de olvidar que el usuario de computadoras tiene otras necesidades que no están obligatoriamente relacionadas con el uso de computadoras.

La escala de calificaciones usada para esta pregunta es la siguiente:

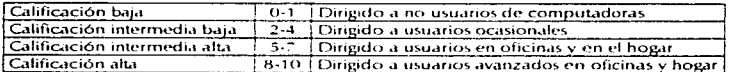

Pregunta 2. ¿El producto o servicio está dirigido a pioneros tecnológicos ?

Aunque el uso de Internet todavía no es difundido a todos lo niveles, esta cuestión puede ser empleada como una ventaja a favor de la empresa que quiere publicitar su producto o servicio en Internet, va que los usuarios de Internet son pioneros tecnológicos, y gustan de tener lo mejor y lo más reciente.

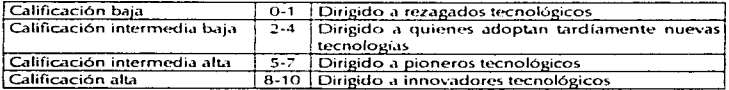

Pregunta 3. >Resulta atravente el producto para personas con ingresos mayores que el promedio ?

Los primeros estudios demográficos sobre Internet revelan que el ingreso promedio de sus usuarios es casi el doble de quienes no son usuarios de la red. Esto haría pensar que Internet se adecua nara publicitar productos y servicios dirigidos a personas de altos ineresos.

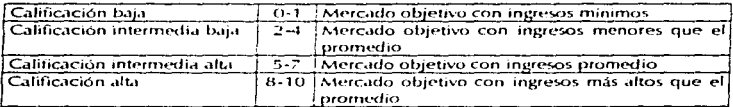

Pregunta 4. ¿ Atrae el producto a personas con nivel de estudios más altos que el promedio ?

Los usuarios de Internet en su mayoría tienen un nivel de estudios superior al de quienes no usan la red. El porcentale de usuarios con estudios universitarios es mucho mayor. Por tanto, Internet sería un medio excelente para llegar al mercado con productos y servicios de orientación intelectual.

La escala de calificaciones usada para esta pregunta es la siguiente:

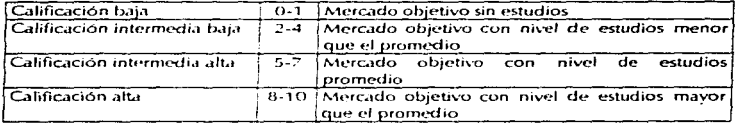

Pregunta 5, ¿ Está orientado el producto a hombres o a mujeres, en cuanto su compra y  $150<sup>2</sup>$ 

Hasta ahora, la mayoría de usuarios en Internet son hombres, por tanto los productos y servicios dirigidos para ellos son más viables de ser publicitados en Internet con éxito. Aunque no hay que olvidar que muchas veces los hombres son compradores de productos que no son para su uso, sino que los utilizan como obsequios y presentes para sus esposas o familiares mujeres, siendo Internet un buen medio para darlos a conocer.

La escala de calificaciones usada para esta pregunta es la siguiente:

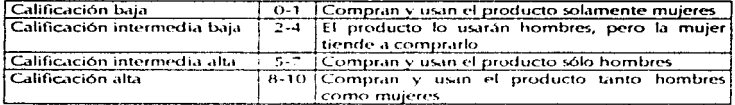

Pregunta 5, à Es fácil identificar el mercado objetivo y llegar a él con Internet ?

Con las respuestas a ésta pregunta, se pretende determinar el grado de complejidad que tiene la empresa para identificar su mercado objetivo, así como investigar si éste mercado objetivo tiene algún contacto con Internet.

La escala de calificaciones usada para esta pregunta es la siguiente:

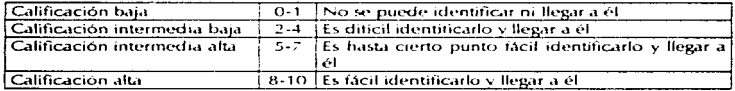

Pregunta 7, ¿ Los usuarios de Internet son parte del mercado obietivo ?

Es evidente que si se tiene un ofrecimiento orientado directamente a usuarios de Internet también hay mayores probabilidades de éxito que cuando se intenta anunciar algo no relacikonado con Internet. De igual manera, si lo que se ofrece atrae el interés de dichos usuarios, es más factible tener éxito en la red.

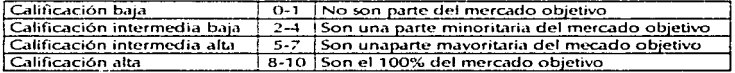

## 3.4.2 Producto o servicio

**Search and County of** 

Son 9 preguntas relacionadas con las características del producto o servicio, las que integran este criterio.

La escala de calificaciones usada para esta pregunta es la siguiente:

Pregunta 1. ¿ Está relacionado con computadoras ?

La probabilidades de éxito de las actividades publicitarias en Internet son mayores si el producto o servicio se relaciona más con computadoras que en el caso opuesto.

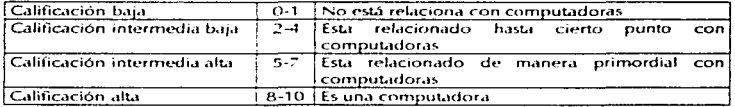

Pregunta 2, è Es necesario ver físicamente, el producto antes de tomar la decisión de compra?

En caso de que sea necesario, el anuncio debe enfocarse a generar conciencia del producto, interés y deseo; También se puede hacer énfasis en la invitación para visitar el local en donde se estará exhibiendo el producto o servicio.

La escala de calificaciones usada para esta pregunta es la siguiente:

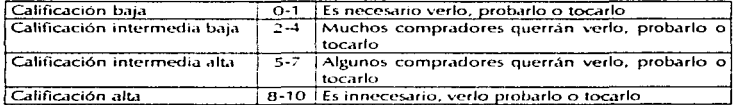

Pregunta 3. à El ofrecimiento es sencillo de entender, configurar y ordenar ? à Se puede automatizar este proceso ?

Cuando el proceso de configurar y ordenar el producto se puede simplificar y automatizar, puede ser factible su Publicidad en Internet. Sin embargo en caso de un producto complejo que deba ser configurado por un experto, su Publicidad en la red se

and the second control of the

podría dificultar. Y sería meior enfocar el anuncio a generar conciencia del producto. interes y deseo de conocerlo.

La escala de calificaciones usida para esta pregunta es la siguiente:

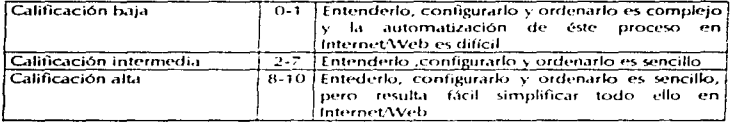

Pregunta 4. ¿ Cuál es la naturaleza del producto o servicio: fisico, virtual o de propiedad intelectual?

Es obvio que un servicio o producto virtual o de propiedad intelectual tiene más probabilidades de éxito en Internet, ya que su medio de entrega se realiza directamente en Internet: y por lo contrario de un producto o servicio. se necesita la intervención de un representante de la compañía. Ilamese vendedor, agente o representante.

La escala de calificaciones usada para esta pregunta es la siguiente:

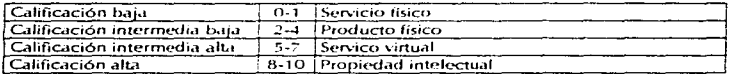

Pregunta 5. ¿ Se trata de un producto o servicio de alta tecnología o poco tecnificado ?

Por lo mismo que los usuarios de Internet son pioneros tecnológicos, los productos de alta tecnología serán los que mejores resultados tengan en cuanto a su Publicidad en Internet, va que el auditorio con el que se contará tendrá un interés real en conocer el producto o servicio anunciado.

La escala de calificaciones usada para esta pregunta es la siguiente:

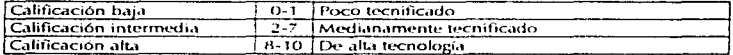

Pregunta 6.2 Se trata de un producto estandarizado ?

Los productos estandarizados tienden a entenderse mejor en Internet porque el usuario sabe exactamente qué esperar del producto o servicio, ya que en cualquier lado del mundo contará con las mismas características.

La escala de calificaciones usada para esta pregunta es la siguiente:

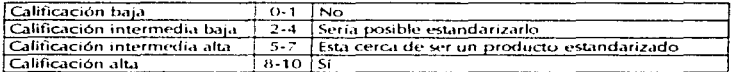

Pregunta 7, à El producto es un nuevo invento con características distintivas ?

De ser así, es más probable que el anuncio llame la atención de los usuarios de Internet. en comparación con un producto que no ofrezca ventajas competitias.

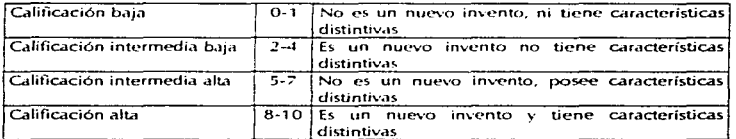

#### Pregunta 8. ¿ Se trata de un producto de interés mundial ?

Con la anterior pregunta se trata de identificar si la comunidad de usuarios de Internet estaría interesada en el producto, con el propósito de propiciar el comercio internacional

La escala de calificaciones usada nara esta pregunta es la siguiente:

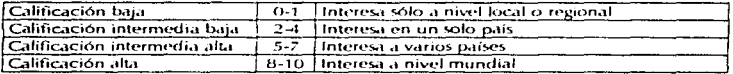

Pregunta 9. ¿ Es un producto con un nicho de mercado muy específico a nivel mundial ?

De ser así, ésto facilitaria en gran medida que más gente dentro de la red esté interesada en consultar la página de información en relación al producto o servicio anunciado, facilidanto el contacto con el nicho de mercado a nivel mundial, lo que sería difícil de lograr con los medios convencionales, por lo costoso que resultaría.

La escala de calificaciones usada para esta pregunta es la siguiente:

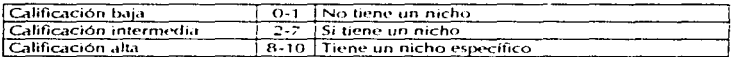

### 3.4.3 Consideraciones de marca

Pregunta única. ¿ Es un producto de una marca y compañía muy conocidas ?

Por lo mismo que el producto o servicio no puede ser tocado o probado físicamente, la marca en Internet juega un papel importante, ya que al mencionar cierta marca altamente reconocida, los usuarios de Internet tendrán una idea del grado de calidad, y características de valor agregado que tendrá el producto o servicio, por tal motivo las marcas de renombre tendrán en un inicio mejor aceptación dentro de Internet.

La escala de calificaciones usada para esta pregunta es la siguiente:

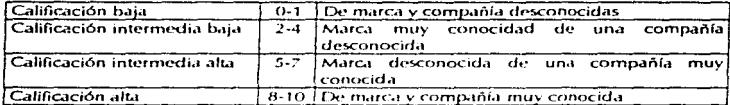

## 3.4.4 Distribución

**Contract Construction** 

Al considerar este criterio, hav que hacer las siguientes 2 preguntas:

Pregunta 1, ¿ Hay ofrecimiento competitivos y fácilmente disponibles a través de los canales convencionales a nivel local?

Se debe de tomar en cuenta los ofrecimientos que va existen en el mercado objetivo del producto o servicio a publicitar, para procurar mejorar las propuestas de distribución, y así agregar una ventaja más a la consulta en Internet.

La escala de calificaciones usada para esta pregunta es la siguiente:

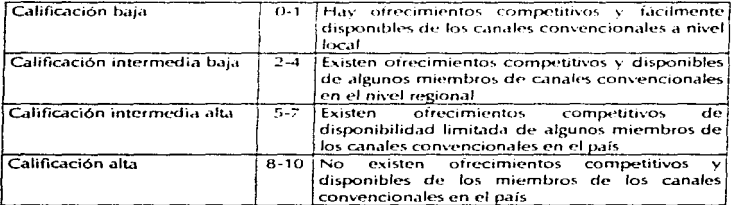

and contracts

Pregunta 2. ¿ Puede su empresa distribuir el producto o servicio - a nivel mundial o estaría limitada los mercados local o nacional ?

Otro punto importante es si la empresa tiene o no la capacidad de distribuir su producto o servicio a nivel mundial. Una compañía con tal capacidad estaría en meior posición de aprovechar las ventaias de Internet, en comparación con otra que sólo pueda distribuir en los niveles local o nacional.

La escala de calificaciones usada para esta pregunta es la siguiente:

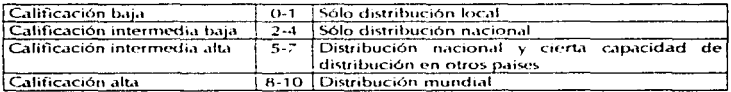

## $3.4.5$  Precio

El precio del producto o servicio también influve en el éxito del anuncio en Internet. A continuación se presentan los puntos que hay que tener presente.

Pregunta 1, ¿ El precio del producto o servicio es alto o bajo ?

Los artículos de precio muy alto y los de precio muy bajo suelen tener dificultades para su venta en Internet. y por consiguiente su Publicidad. En el primer caso las personas interesidas preferirían hablar en ocusona con el representante de ventas o probar el producto. También es difícil vender artículos de precio bajo en Internet, va que un producto menor de \$40.00, con el costo del flete duplicaría su valor; en tales caso lo que se podría lograr con mayor éxito, sería una mejor descripción del producto o servicio para despertar un verdadero interés en la persona que está haciendo la consulta para generar una visita al local donde se puede realizar la venta directa.

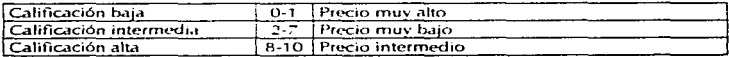

#### Pregunta 2. ¿ Se requieren cambios de precio frecuentes ?

Una ventaja de Internet sobre los medios de Publicidad convencionales, es la posibilidad de modificar cualquier aspecto del ofrecimiento según se requiera. Por consiguiente, los productos cuyo precio cambia con frecuencia, seria mejor anunciarlos en Internet.

La escala de calificaciones usada para esta pregunta es la siguiente:

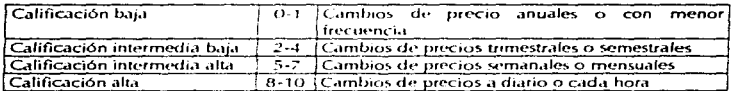

#### 3.4.6 Promoción

a di servizione della finanza

Las empresas que dedican grandes sumas a Publicidad y anuncios en medios convencionales estarian en una mejor posición para costear éstas actividades dentro de Internet. Al promover sus páginas en los medios tradicionales, multiplicarían las probabilidades de éxito de sus productos o servicios.

¿Se pueden aprovechar la Publicidad y promoción de medios convencionales ?

Además de contar con páginas de Publicidad en Internet, es muy bueno aprovechar los medios convencionales para dar a conocer la existencia de ellas, va que de lo contrario nadie recurriría a consultarlas. La ventaja de Internet, es que en vez de contratar una plana de periódico, o un anuncio espectacular, solo es necesario insertar una pequeña dirección que cabe en un rengión junto con la trase "visite nuestra página en Internet ".

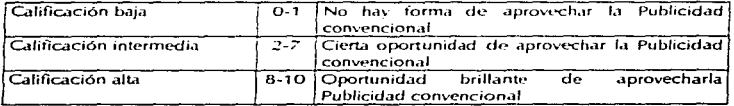

## 3.4.7 Estructura de costos

Uno de los beneficios más importantes que debe perseguir la Publicidad en Internet, es la reducción de costos de Publicidad. Si al incurrir a este tipo de medio se reducen los costos, entonces realizar anuncios en este medio será exitoso para la empresa.

Pregunta única. ¿ Se obtiene una estructura menor de costos en la Publicidad y servicio al cliente a través de Internot ?

La escala de calificaciones usada para esta pregunta es la siguiente:

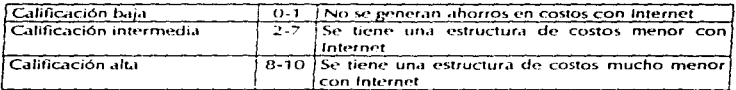

#### 3.4.8 Ambiente de competencia

El éxito en Internet es más probable cuando no hay otros ofrecimientos competitivos dentro o fuera de este canal virtual. Cuanto más competencia hava, tanto más difícil será lograr que los clientes consulten nuestra página.

Pregunta única, è El producto o servicio está ampliamente disponible con otros competidores dentro y fuera de Internet?

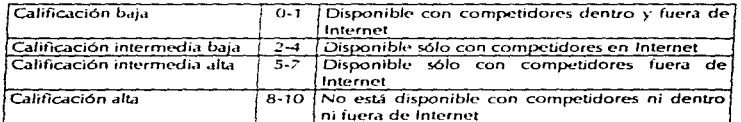

## 3.4.9 Entorno legal y la demanda

an one broad successive control

El posible éxito de la Publicidad en un producto en Internet también se ve afectada por la magnitud de la demanda y de la oferta. Ciertos productos tienen gran demanda, pero al ser ilegal su venta se trataría de una demanda reprimida. Como Internet tiene cobertura mundial, entonces se puede publicitar algunos productos legales de alta demanda desde un país, hacia otro donde es ilegal. Elemplo de ellos serían las casas de iuego via Internet.

Pregunta única. ¿ Se trata de un producto legalmente disponible y del cual hay gran $demanda?$ 

Entre más alta sea la demanda y más altas las restricciones legales mayor será el éxito en Internet, va que Internet además crea un ambiente de anonimato. Pero aún es mejor que sea legal y de alta demanda.

La escala de calificaciones usada para esta pregunta es la siguiente:

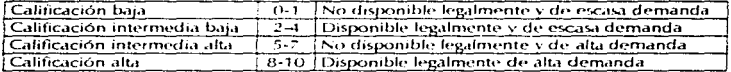

#### 3.4.10 Entorno sociocultural y la demanda del mercado

Es necesario hacer las preguntas siguientes sobre la demanda del mercado y la percepción que de ésta tiene la sociedad en general y sus posibles clientes en particular.

Pregunta 1, ¿ Se trata de un producto cuyo ofrecimiento sea socialmente aceptable y de gran demanda?

El éxito potencial del anuncio de un producto o servicio varía según la magnitud de la demanda y si es o no socialmente aceptable. Productos de gran demanda pero no socialmente aceptables pueden tener una demanda contenida o reprimida. Esta podría se una de las razones de la pronta popularidad de la pornografía en internet.

La escala de calificaciones usada para esta pregunta es la siguiente:

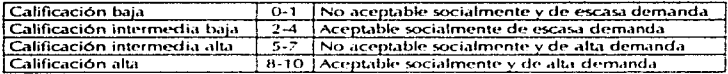

Pregunta 2. ¿ Existe algún otro aspecto del ofrecimiento en que el cliente se beneficiaría. al anonimato durante el ciclo de venta è

Si el anonimato durante el ciclo de venta fuera un requisito importante, usar Internet sería una estrategia valiosa para llegar al mercado objetivo, en comparación con los canales convencionales. Es factible que el consumidor no se sienta a gusto al consultar o pedir información en el mostrador de un negocio, y en éste caso Internet ayudaría para que más personas se acerquen sin la necesidad de saber quien es.

La escala de calificaciones usada para esta pregunta es la siguiente:

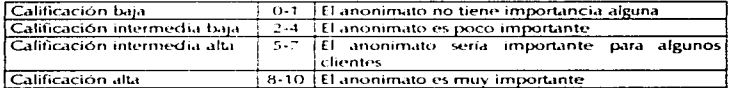

## 3.4.11 Entorno político

a complete a series and a series

El entorno político y la aceptación de la libertad que se da en Internet varía de un país a otro, Los productos que tocan fibras sensibles en lo político no serían bien recibidos en todos los países. Es necesario analizar esta situación antes de anunciar un producto o servicio en Internet.

Pregunta única. ¿ Se presentan las condiciones propicias para que los consumidores tengan acceso

abierto e ilimitado a su producto en Internet ?

**Construction** 

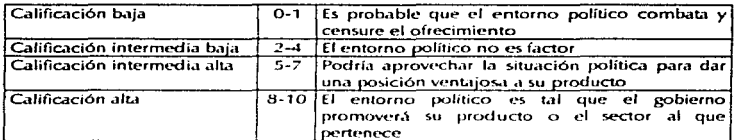

La escala de calificaciones usada para esta pregunta es la siguiente:

## 3.4.12 Entorno económico

Un producto de buena calidad y de costo proporcional tiende a venderse y a publicitarse más en una economía próspera. Sin embargo, intentar la venta y la publicidad de un bien de luio en tiempos de dificultades económicas reduce las probabilidades de éxito. Analizar este punto es bueno, va que brinda en gran parte las características del producto que se va a anunciar.

Pregunta única. ¿ Es próspera o no la situación económica ? ¿ Cuándo es probable que sean mejores las ventas del producto, en tiempos de prosperidad o de dificultades  $eronómicas?$ 

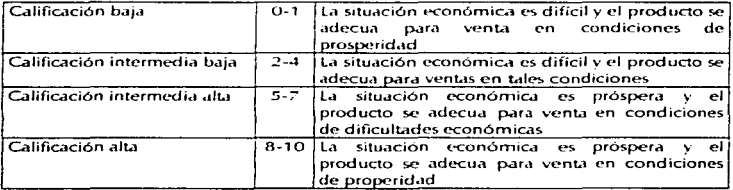

ESTA TESIS NO **SAUR DE LA BIBLINTSEA** 

## 3.4.13 Entorno tecnológico

the contract of the contract of the

Será difícil lograr el éxito si la Publicidad se dirige a centros urbanos y poblados pequeños cuva infraestructura para el uso de Internet sea deficiente. Pero hay mayores probabilidades de éxito si el mercado objetivo consiste en grandes centros urbanos de diversas naciones, avanzados en ambos aspectos relacionados con Internet.

Pregunta única. ¿ El entorno tecnológico de los países, regiones o ciudades objetivo, en cuanto a infraestructura para Internet es avanzado ?

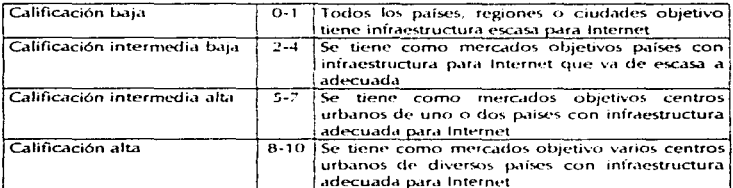

أوالدوا فأملق للاستعمال وللتنفذ

# 3.5 Ejemplo de aplicación del Internet Bullseye Marketing Model

A continuación se presenta un ejemplo usando el modelo antes mencionado. La empresa a la que se a tomado como ejemplo es. Originales Ned, la cual se dedica a la fabricación de prendas de tejido de punto, desde 1970. Y ha decidido tomar en cuenta para su Publicidad las opciones que se presentan en Internet.

Su principal producto son los suéteres de vestir para dama, los cuales ha comercializado nacionalmente con éxito.

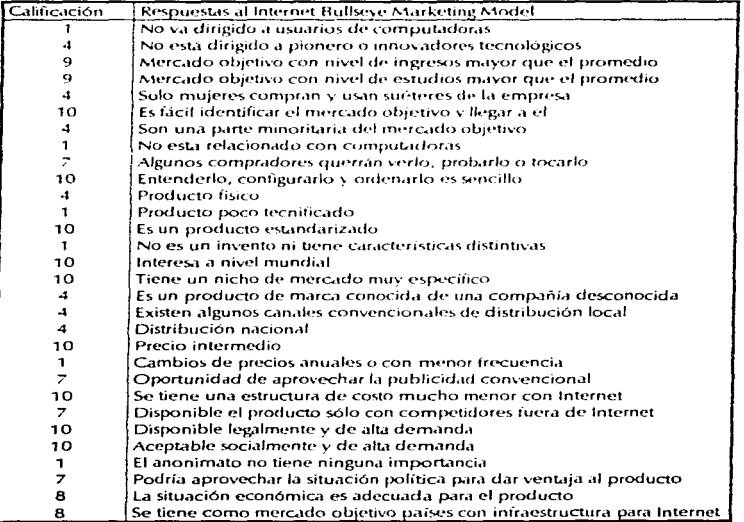

Se realiza un resumen de calificaciones sumando las calificaciones respectivas a cada factor, además, se determina la calificación máxima de cada factor para poder sacar el porcentaje correspondiente, y seguido el lugar que ocupa el factor con relación a los  $n$ 

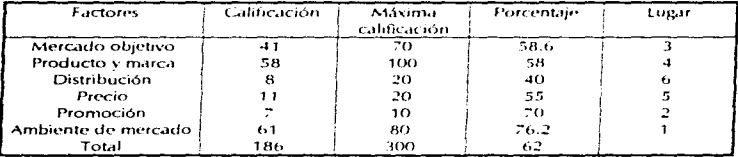

Este modelo de ninguna manera pretende desanimar a la empresa que quiera hacer Publicidad en Internet, por el contrario busca que las empresas adecuen sus productos y servicios a las necesidades de la población que frecuenta la red.

Por ejemplo, en el caso de Originales Ned sería provechoso que tomara en cuenta sus calificaciones bajas para hacer modificaciones a su producto para encaminarlo hacia los usuarios de la red. Los principales cambios serían:

- · Además de sueteres para mujer, debe producir sueteres para hombre en diseños serios para ser usados en niveles ejecutivos. Y de esta manera podría ampliar su mercado objetivo, va que la mavoría de las personas que utilizan Internet son hombres que desempeñan puestos elecutivos y que gustan del buen vestir.
- · Apovar con buenas fotografías e imágenes los diseños dentro de las páginas publicitarias para que se alcancen a distinguir las características de textura y tejido de las prendas y así poder convencer para la compra.
- · Establecer un procedimiento de distribución internacional para así extender el mercado objetivo a nivel mundial y propiciar las exportaciones de la empresa.

Los resultados en las calificaciones reflejan el grado de éxito que se puede llegar a alcancar con Internet. Sirve como un termómetro para indicar los puntos fuertes y débiles del producto o servicio que se pretende anunciar. Con este modelo es difícil sacar la totalidad del puntaje con productos o servicios que se encuentren fuera del ámbito de las computadoras, va que si se quiere obtener el 100% del total, el producto a ofrecer sería una computadora, el servicio sería soporte técnico y el mercado potencial serían Ingenieros en Computación en todo el mundo.

Pero como todo tipo de público tiene acceso a Internet, y cada uno de éstos individuos tienen gustos, necesidades y aficiones diferentes, existe un sin fin de oportunidades para dar a conocer un igual número de productos y servicios.

presentence in a stage of the

÷

## 3.6 Pasos a seguir para la publicación de anuncios en Internet

a) Los directivos de la empresa o en su caso la Gerencia de Mercadotecnia deben estar convencido de los beneficios, del anuncio en Internet.

b) Realizar el estudio de Internet Bullseve Marketing Model para determinar si el producto o servicio es propicio para publicitarse en Internet.

c) Decidir por qué medio se inclina la empresa, va sea por la publicación de una página Web independiente o por un anuncio en algún directorio publicitario.

d) En cualquiera de los dos casos se debe de analizar las opciones que ofrecen los proveedores de servicios, así como sus precios y las necesidades de la empresa. Para la publicación de la página independiente, se pueden contactar a los mismos proveedores que brindan la conexión, va que todos brindan también el servicio de diseño y publicación de páginas en Web.

e) Se contacta al proveedor que convenció más, va sea por el precio o por la calidad del servicio. Se debe de llevar la idea creativa del contenido del anuncio, para que el diseñador pueda hacer una cotización más precisa en relación a las características y a la programación de la página.

fi Se debe firmar un contrato por los servicios que va a prestar el proveedor, así como sus obligaciones y las obligaciones de la empresa que esta contratando los servicios. Aquí se debe estipular todas las características de la pagina, como sería la duración de la publicación, número de ligas, nombre del dominio o dirección donde estará ubicada la página, número de imágenes dentro de la página, cambios después de la publicación y si cuenta o no con liga hacia algún correo electrónico. También se deben de estipular las formas de pago, intereses por atraso en pagos mensuales, y demás cuestiones que podrían causar discrepancias a la hora de publicar la página.

g) Una vez terminada la fase del diseño, se debe de revisar el contenido de la página, en relación a su ortografía, a los datos de identificación, como dirección correcta, teléfono y dirección de correo electrónico; a la calidad de imágenes, y a la funcionalidad de ligas.

h) Ya autorizado el diseño, se hace publica la página, para que los interesados en la información que ahí se presenta hagan contacto con la empresa que brinda el producto o servicio.

i) Diariamente o si es posible cada hora, se debe revisar el buzón electrónico de la empresa, para poder ofrecer una respuesta rápida para aquellas personas que ya han visitado la página y havan tenido la atención de mandar un correo electrónico solicitando una cotización o pedido.

# Conclusiones

La Publicidad es un área de la Mercadotecnia que presenta un alto grado de dinamismo, desde sus inicios siempre ha buscado mejorar los medios que emplea para conducir el mensaje comercial. Esta evolución propició que los objetivos de la Publicidad sean realizados de una manera más efectiva y con una reducción importante de costos.

Siendo así, que abora es más sencillo apovar las ventas personales, va que con mensajes previos que recibe el comprador, éste puede llevar una idea más concreta del producto. o servicio, y lo que es meior, se puede crear una nueva necesidad y deseo en el consumidor.

Gracias a los adelantos tecnológico recientes, el llegar a un nuevo mercado, el lanzar un nuevo producto, recordar los productos establecidos, y comunicarse con los clientes potenciales; resulta más -fácil que antes, ya que con ayuda de nuevas herramientas, el gerente de Mercadotecnia o la persona que posee la autoridad para decidir en cuanto a las actividades de Comercialización, tiene un borizonte más amplio para poder realizar sus funciones con mejores resultados.

Es evidente que las empresas mexicanas se están acercando con mayor frecuencia a la ayuda que brinda la tecnología para facilitar sus tareas y así entrar con mejores oportunidades de éxito en la competencia comercial.

Un ejemplo de ello son las empresas mexicanas que estan plasmando sus anuncios comerciales en un medio innovador de alta tecnología, el cual ha tenido gran empuje en los últimos dos años en México, este medio es Internet.

Internet es una red que ha sido empleada de muy diversas formas, debido a su gran adaptabilidad. Uno de los más importantes usos que se le ha dado es el de la comunicación, va que mediante las líneas telefónicas, se ha podido crear un ambiente virtual en donde las fronteras han pasado a segundo término y las ideas se pueden propagar de una manera indescriminada.

Esta función de transmitir ideas ha sido bien empleada para transmitir mensajes comerciales, ya que Internet provee un espacio ideal para plasmar un anuncio comercial con fotografías y texto descriptivo que apova al producto o servicio para que pueda ser tomado en cuenta al momento de realizar una compra.

La Publicidad es una actividad que necesita de medios que la propaguen; e Internet es uno de los más nuevos y sofisticados medios que han brindado amplias posibilidades de negocios y comercio para las organizaciones nacionales, transnacionales e internacionales, por su amplia cobertura y disponibilidad de horario.

Además ofrece un alto grado de adaptabilidad a las necesidades de las empresas, ya que se puede publicar desde un anuncio pequeño sin adornos o imágenes; y hasta un sitio completo donde se muestren segmentos de audio y video, múltiples ligas hacia otros documentos, así también como gráficas, fotografías y mapas sensitivos de alto diseño gráfico, todo adaptándose al presupuesto que la empresa tenga dispuesto para su anuncio.

Mientras -tanto en el otro lado de la moneda, los principales medios masivos de comunicación que prestan el servicio de anuncios comerciales, en la mayoría de los casos resulta altamente costoso para las empresas de tamaño menor. Y en muchos de los casos se concretan nada más en anuncios sencillos como volantes o folletos para dar a conocer su producto o servicio. Pero ahora con los adelantos de la tecnologia hasta éstas empresas con pocos recursos para hacer Publicidad van a poder tener su espacio dentro de Internet.

Contando además de la ventaja de que el público que tiene acceso a este medio de comunicación, pertenece a un nivel económico, intelectual y social mas alto que el promedio, pudiendo así tener clientes que cuentan con poder adquisitivo e interés en el producto o servicio, va que en Internet el cliente es quien busca el producto o servicio que necesita.

Básicamente la Publicidad en Internet se centra en el World Wide Web, la Telaraña Mundial, la cual presenta los mensijes en dos tipos de presentación, la primera es la más usada y se presenta en forma de páginas electrónicas que conteniendo el mensaje viajan en la red hacia la computadora donde se esté tecleando la dirección que conduce a ella. Otra forma utilizada en Internet son los directorios publicitarios, los cuales reúnen a un número importante de anunciantes, ofreciéndoles un espacio dentro de sus clasificaciones para dar a conocer su producto o servicio.

De ninguna manera Internet viene a desplazar a los medios tradicionales, sino que uno con otro se apovan para que las compañías y empresas den a conocer sus productos o servicios de la mejor manera.

Para poder lograr que el mensaje publicitario tenga un verdadero impacto en Internet y que en verdad funcione, es necesario hacer un análisis protundo del producto o servicio con avuda del Internet Bullseve Marketing Model, el cual proporcionará una calificación en puntos, mostrando el nivel de éxito que se puede lograr con el anuncio en la red

Este modelo también colabora en detectar los posibles cambios y modificaciones para hacer más atractivo el producto o servicio a los navegantes en la red y así hacer más efectivo el anuncio.

Colocando anuncios en Internet se crea un lazo de comunciación entre las empresas vendedoras, y los indivíduos consumidores, logrando así un vinculo que va a facilitar la transmisión de ideas, haciendo así más participativo al cliente ya que va a poder opinar con mayor fluidez, y sus comentarios podrán ser tomados en cuenta con mayor rapidez. que en los medios tradicionales como serían el teléfono y el correo.

Debido a la enorme amplitud de Internet a nivel mundial sirve como un trampolín de lanzamiento hacia el comercio exterior en la exportación, va que el producto o servicio podrá ser contemplado en todo el mundo, porque al momento de publicar la página que contiene la Publicidad, queda registrada en varios buscadores, los cuales van clasificando las páginas por temas de interés, y al momento que alguien en el mundo este interesado en buscar el producto anunciado, con solo teclear la palabra aparecerá en pantalla varias opciones en donde se encuentra la palabra que interesa al usuario, y dentro de esas opciones estará presente la página donde se exhibe el producto o servicio relacionado con el concepto de interés.

Las empresas mexicanas deben de interesarse en este tipo de Publicidad para no quedarse circundados por un atraso tecnológico, va que en un futuro no solamente se limitará a dar a conocer el producto, sino que mediante un sistema de transacciones comerciales vía tarjeta de crédito se podrá comercializar por medio de la red. Claro está que en estos momentos todavía se esta trabajando con programas computacionales (paquetes) que garanticen la seguridad de las transferencias. va que existen personas expertas en computación, que cuentan con la capacidad de interferir dichos movimientos monetarios, encaminándolos hacia el fraude en su propio beneficio.

# **Bibliografía**

and the company of

**Contract Contractor** 

ANTRIM, William H., Publicidad, Editorial Unión Tipográfica Editorial, 1979.

BANGS, David Ir. H., Creando clientes, Ediciones Macchi, 1994.

the company's program and the company's

.<br>The first theory of the contract of the contract of the contract of the contract of the contract of the contract of the contract of the contract of the contract of the contract of the contract of the contract of the cont

BELTRAN Y CRUCES, Raúl Ernesto, *Publicidad en medios impresos*. Editorial Trillas. 1984

BREWSTER Arthur J., INGRAHAM Robert G., PALMER Herbert H., Introducción a la **Publicidad.** Editorial Compañía Editorial Continental S. A., 1993.

CARBALLAR, José A., Internet : El Mundo en sus manos. Editorial RA-MA, 1995.

CRAWFORD, John W. Publicidad, Unión Tipográfica Editorial Hispanoamericana. 1985.

HAHN, Harley, *Internet. Manual de referencia*, Editorial Mac Graw-Hill, 1994.

KENT, Peter. Internet fácil, Editorial Prentice Hall, 1995.

RANDALL, Neil. Aprendiendo Internet en 21 días, Editorial Prentice Hall, 1995.

VASSOS, Thomas, *Estrategias de Mercadotecnia en Internet*. Editorial Prentice Hall. 1996.

WATSON S. Dunn. La Publicidad. Unión Tipográfica Editorial Hispanoamericana. 1981.

WRIGHT/WINTER/ZEIGLER. Advertising. Editorial Mac Graw-Hill. 1982.

WYATT, Allen L., La magia de Internet, Editorial Mac Graw-Hill, 1995.

Revista Internet World en español. Reportaie: "Dinero virtual ", Año 1 No. 2.

Revista Administrate Hoy, Reportaie: " Aplicaciones de Internet + las empresas \* No. 24 Abril de 1996.

Revista Adminístrate. Hoy, Reportaie: "Internet y sus oportunidades para la empresa". No. 26 Junio de 1996.

Revista Adminístrate Hoy. Reportaje: "Internet para empresarios: Origen de Internet". No. 27 Julio de 1996. -

Revista Entrepreneur, Reportaje: "Guía práctica para la red de redes ", Volumen 4. Número 3. 1996.

Revista Entrepreneur, Reportaje: "Haga negocios con Internet", Volumen 4 Número 11, 1996.

Revista.-PC Magazine en español, Reportaje:"Ms Internet Explorer vs. Nerscape Navigator ". Volumen 7 No. 12.

Revista Internet World en Españo. Reportaje : " Lo mejor y lo peor de la Red en 1996". Año 3 No. 1

Periódico Reíorrna, Sección Interfase, Lunes 20 de enero de 1997.

Periódico El Universal, Sección Universo de la Computación, Lunes 20 de enero de 1997.

Periódico Reforma. Sección Interfase, Lunes 27 de enero de 1997'.

Periódico El Universal, Sección Universo de la Computación, Lunes 27 de enero de 1997.

Periódico Refo;ma, Sección Interfase, Lunes 3 de febrero de 1997.

a series consideration of the contract of the con-

Periódico El Universal, Sección Universo de la Computación, Lunes 3 de febrero de 1997.

Periódico Reforme•. Sección Interfase, Lunes 1 O de fobrero de 1997.

Periódico El Universal, Sección Universo de la Computación, Lunes 10 de febrero de 1997.

the contract of the contract of the

Periódico Reforma, Sección Interfase, Lunes 17 de febrero de 1997.

Periódico El Universal, Sección Universo de la Computación, Lunes 17 de febrero de 1997.

Periódico Reforma. Sección Interfase. Lunes 24 de febrero de 1997.

Periódico El Universal, Sección Universo de la Computación, Lunes 24 de febrero de 1997.

> ¡ l *i*  1 *!*

and the contract of the con-